# **UNIVERSIDAD NACIONAL DE CHIMBORAZO**

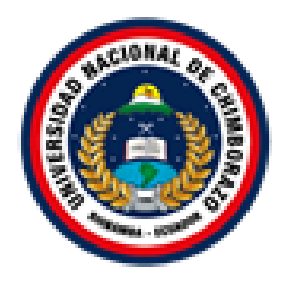

# **FACULTAD DE INGENIERÍA**

# **CARRERA DE INGENIERÍA AMBIENTAL**

Proyecto de Investigación previo a la obtención del título de Ingeniero Ambiental

# **TRABAJO DE TITULACIÓN**

# **Título del proyecto**

ANÁLISIS ESPACIO-TEMPORAL DE LA DINÁMICA DE CAMBIO DEL USO DE SUELO Y COBERTURA VEGETAL EN RESPUESTA AL SISTEMA DE RIEGO PRESURIZADO ATAPO-PALMIRA (2010-2017).

**Autor:** 

Rut Noemí Morocho Gualán

**Tutor:** 

Msc. Mauro Jiménez

# **Riobamba – Ecuador**

**2018**

Los miembros del Tribunal de Graduación del proyecto de investigación de título:

# **ANÁLISIS ESPACIO-TEMPORAL DE LA DINÁMICA DE CAMBIO DEL USO DE SUELO Y COBERTURA VEGETAL EN RESPUESTA AL SISTEMA DE RIEGO PRESURIZADO ATAPO-PALMIRA (2010-2017).**

**Presentado por:** María Fernanda Haro Olivo

**Dirigida por: Msc.** Mauro Jiménez

Una vez escuchada la defensa oral y revisado el informe final del proyecto de investigación con fines de graduación escrito en la cual se ha constatado el cumplimiento de las observaciones realizadas, remite la presente para uso y custodia en

la biblioteca de la Facultad de Ingeniería de la UNACH. Para constancia de lo expuesto firman:

Ing. Mauro Jiménez Tutor del proyecto

Ing. Patricio Santillán Presidente de Tribunal

Ing. Benito Mendoza Miembro del Tribunal

Ing. Juan Carlos Caicedo Micmbro del Tribunal

Firma Fitma Firma Firma

# **DECLARACIÓN EXPRESA DE TUTORIA**

<span id="page-2-0"></span>Certifico que el presente trabajo de investigación previo a la obtención del grado de INGENIERO AMBIENTAL. Con el Tema: "ANÁLISIS ESPACIO-TEMPORAL DE LA DINÁMICA DE CAMBIO DEL USO DE SUELO Y COBERTURA VEGETAL EN RESPUESTA AL SISTEMA DE RIEGO PRESURIZADO ATAPO-PALMIRA (2010-2017)", ha sido elaborado por RUT NOEMÍ MOROCHO GUALÁN, el mismo que ha sido revisado y analizado en un cien por ciento con el asesoramiento permanente de mi persona en calidad de Tutor, por lo que se encuentra apto para la presentación y defensa respectiva. Es todo cuanto puedo informar en honor a la verdad.

Msc. Mauro Jiménez C.I: 060235164-5

# **AUTORÍA DE LA INVESTIGACIÓN**

<span id="page-3-0"></span>Yo, RUT NOEMÍ MOROCHO GUALÁN, con cédula de identidad N° 060458518-2; soy responsable de las ideas, doctrinas, resultados y propuesta realizados en la presente investigación, titulada: **"ANÁLISIS ESPACIO-TEMPORAL DE LA DINÁMICA DE CAMBIO DEL USO DE SUELO Y COBERTURA VEGETAL EN RESPUESTA AL SISTEMA DE RIEGO PRESURIZADO ATAPO-PALMIRA** 

**(2010-2017)",** dirigida por el Tutor del Proyecto, Msc. Mauro Jiménez.

En virtud de ello, manifiesto la originalidad de la conceptualización del trabajo, interpretación de datos y la elaboración de conclusiones, con el aporte de varios autores que se han referenciado adecuadamente en el contenido del documento.

Britlag ........

Rut Noemí Morocho G. 060458518-2

#### **AGRADECIMIENTO**

<span id="page-4-0"></span>A Dios por su infinito amor y bondad, por regalarme una vida en su gran mayoría de experiencias satisfactorias y felices a lado de mis seres queridos, por otorgarme la sabiduría y la fuerza para alcanzar las metas propuestas, por su ayuda incondicional a lo largo de este camino, por no dejarme caer a pesar de tantos tropiezos.

A la Universidad Nacional de Chimborazo, Facultad de Ingeniería, Carrera de Ingeniería Ambiental, y a sus docentes, por haberme transmitido los conocimientos que me serán de valiosa importancia y utilidad a lo largo de mi vida profesional .

A la Central Ecuatoriana de Servicios Agrícolas de la zona 3 y a su cuerpo de ingenieros, los mismos que me brindaron apoyo técnico y facilidad de movilización en el transcurso de la ejecución del proyecto.

Al Msc. Mauro Jiménez quien me guío profesionalmente a lo largo de todo el proceso.

Al Ingeniero Franklin Cargua quien fue mi guía en el trabajo desarrollado, por su tiempo, su amistad y por los conocimientos que tan generosamente me transmitió.

A mi amiga incondicional y colega, Jennyfer, gracias por tu amistad, tus palabras de ánimo y hacer de esta etapa una de las mejores, espero que nuestra amistad dure muchísimos años más.

## **DEDICATORIA**

<span id="page-5-0"></span>A mi madre, quien me permitió disfrutar de la hermosa vida que tengo y sé que desde el cielo siempre me cuida y me guía por un camino de bien. Te amo mi ángel bello.

A mis hermanas Manuela, Rosy y Julia, por ayudarme en cada etapa de mi vida y estar conmigo en cualquier circunstancia, por sus consejos, palabras de ánimo, amor y su apoyo incondicional en cada paso que he dado, gracias son lo mejor del mundo.

A mi tía Juanita por ser mi consejera, una persona que me acogió como a una hija propia y ha estado conmigo en cada decisión que he tomado, apoyándome y siendo más que mi tía, mi hermana.

A mi familia de tres: Ismael y Doménica, por estar conmigo e impulsarme para seguir adelante y ayudar a darme cuenta que no existe una secuencia para vivir la vida, que las metas se pueden lograr a pesar de todo. Los amo.

# **SIGLAS Y ABREVIATURAS UTILIZADAS**

- <span id="page-6-0"></span>SIG: Sistemas de Información Geográfica
- AID: Área de influencia directa
- AII: Área de influencia indirecta
- MVS: Algoritmo de máxima verosimilitud
- RGB: Red, Green, blue (rojo, verde y azul)
- NDVI: Índice de vegetación diferencial normalizado

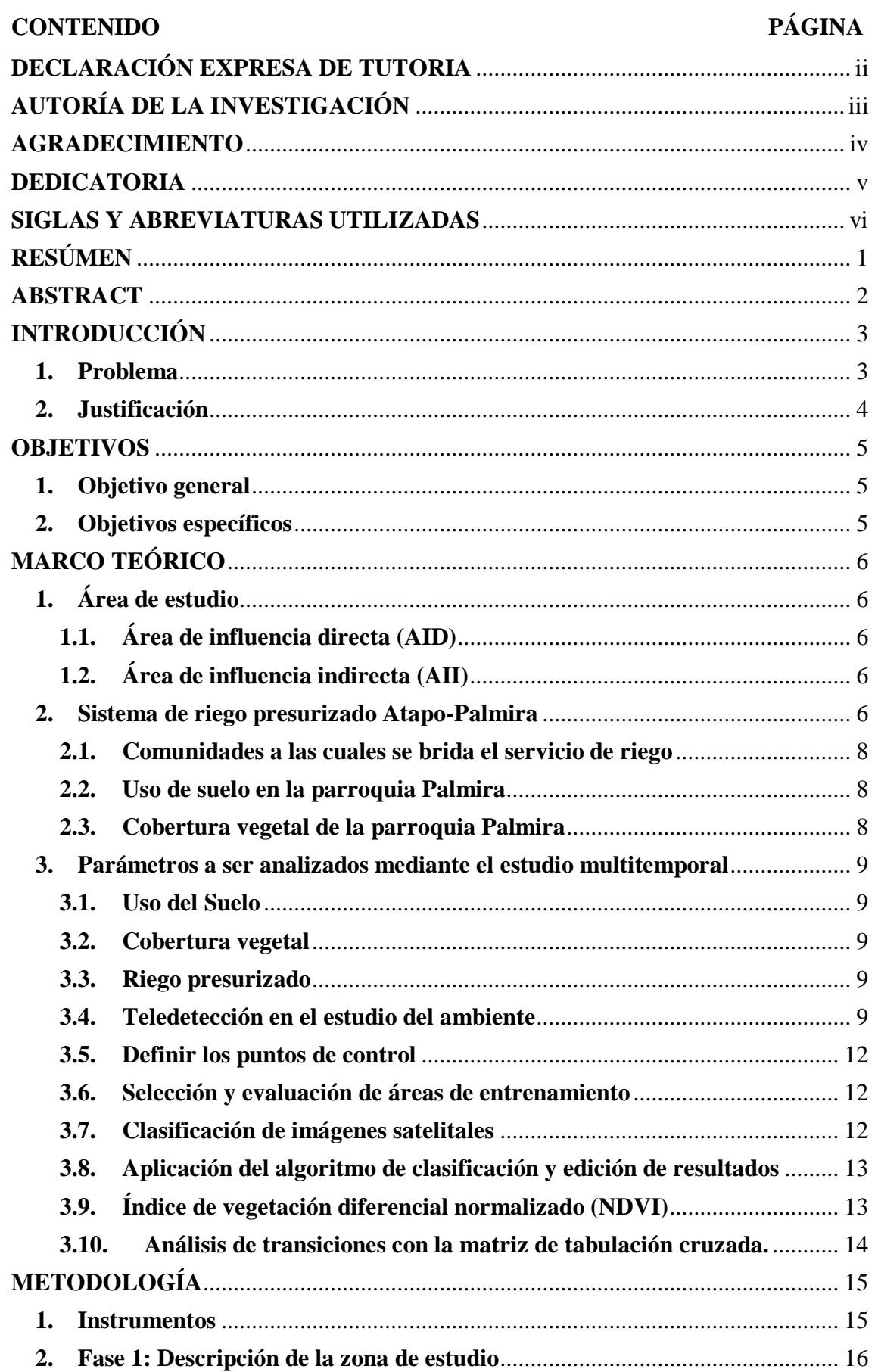

# ÍNDICE GENERAL

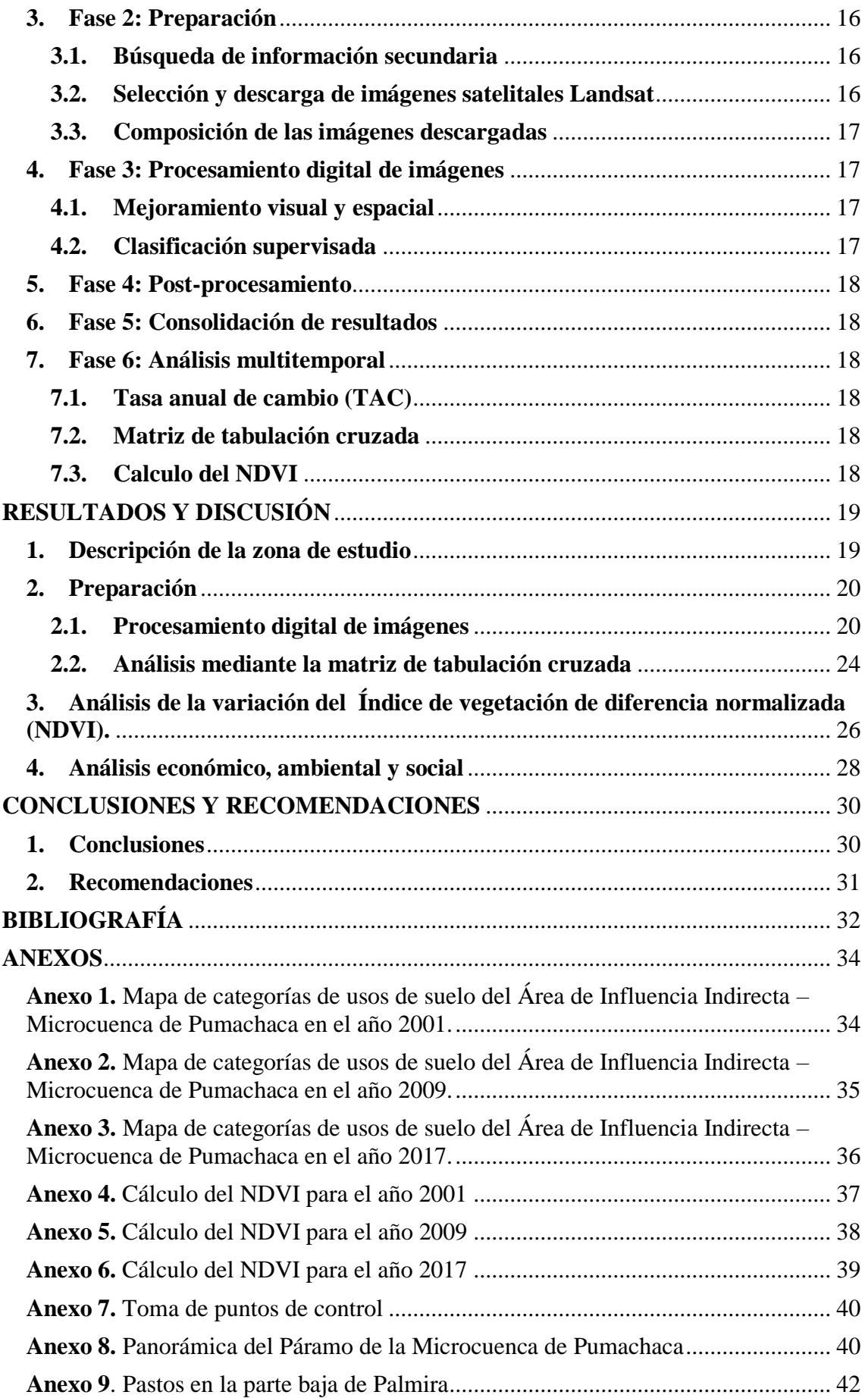

**Anexo 10.**[Vegetación rala y suelos desnudos de la parroquia Palmira.....................](#page-52-0) 43

# **ÍNDICE DE FIGURAS**

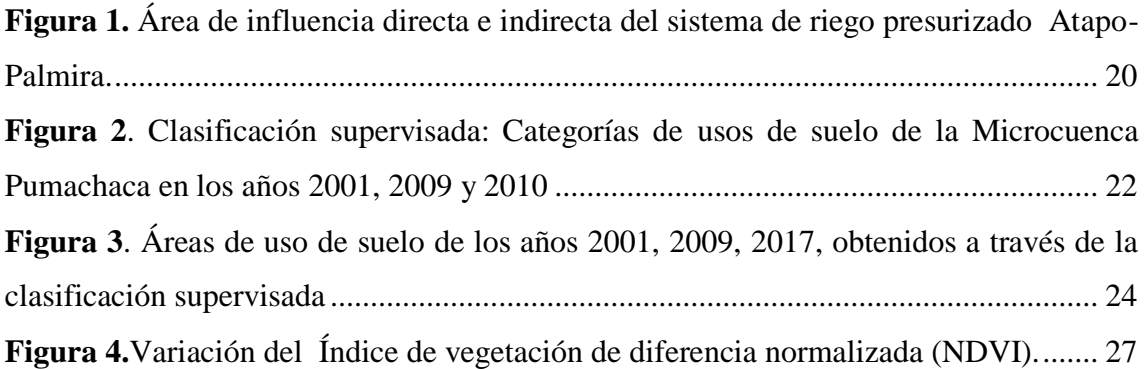

# **ÍNDICE DE TABLAS**

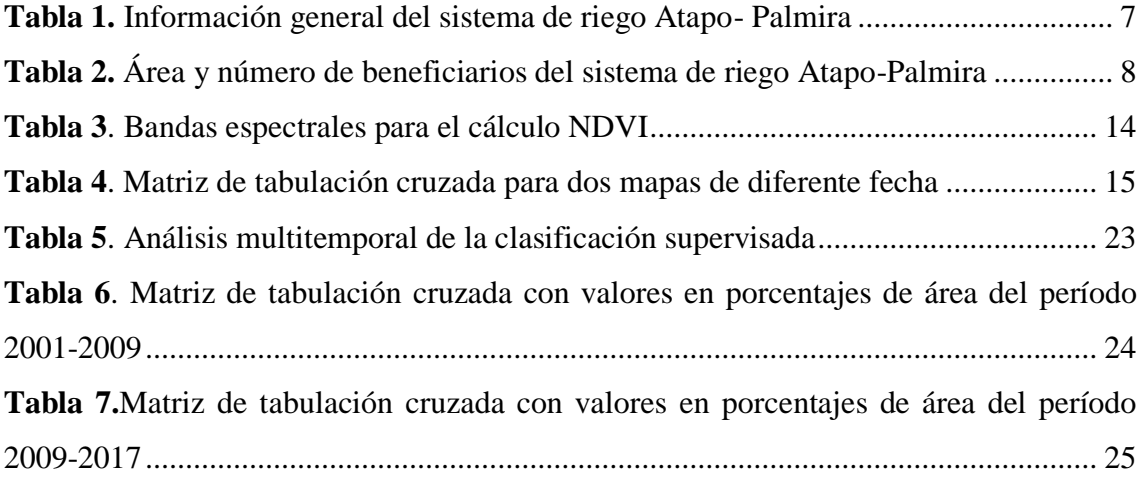

# **ÍNDICE DE ECUACIONES**

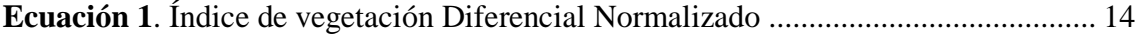

# **RESÚMEN**

<span id="page-10-0"></span>El objetivo del presente estudio fue analizar los cambios de uso de suelo y cobertura vegetal antes y después de la implementación del sistema de riego presurizado Atapo-Palmira entre los años 2010-2017. La metodología implementada permitió procesar imágenes del satélite Landsat 7 y 8 y cuantificar los cambios ocurridos a partir de la matriz de tabulación cruzada.

Como resultados se obtuvo en el período 2001-2009, que la categoría páramo obtiene un 22,72% de ganancia siendo favorable desde el punto de vista ambiental, la categoría suelo desnudo, erosionado y/o urbano con 17,48% de pérdida, y la categoría de cultivos y pastizales con 17,84% de perdida, siendo desfavorable desde la perspectiva económica.

Para el período 2009-2017, la categoría de bosque natural con el 27,87% y la categoría de cultivos y pastizales con el 28,33% de ganancia siendo favorable desde el enfoque ambiental y económico, la categoría páramo con 20,28% de pérdida, debido al incremento de cultivos y pastizales.

Con respecto a la cobertura vegetal se evaluó los cambios mediante el cálculo del NDVI obteniendo para el 2001 valores entre -0,345 a 0,487. En el 2009 oscila entre -0,104 a 0,414, esto evidencia la presencia de lluvia, también presenta valores positivos no muy altos debido a la existencia de suelo descubierto y con vegetación rala. Para el 2017 oscila entre 0,025 a 0,538 esto debido a la presencia de nubes además presenta valores cercanos al 1, concluyendo la existencia de vegetación bien desarrollada, evidenciando la influencia del sistema de riego y su beneficio para las comunidades ya que han mejorado sus cultivos, además del aprovechamiento adecuado del agua mediante el sistema de riego por aspersión.

**Palabras clave:** cambio de uso de suelo, cobertura vegetal, matriz de tabulación cruzada.

#### **ABSTRACT**

<span id="page-11-0"></span>The objective of this study was to analyze changes in land use and plant cover before and after pressurized irrigation system implementation in Atapo-Palmira from 2010 to 2017. The implemented methodology allowed to process images of LANDSAT 7 and 8 satellite and to quantify the changes that occurred by using cross-tabulation matrix. The moorland category showed a 22.72% profit during 2001-2009, being favorable from the environmental point of view. The bare soil, eroded and/or urban category accounted for 17.48% of loss; and the crops and pastures category represented 17.84% of loss which become unfavorable under an economic perspective. In 2009-2017 period, the natural forest category reached 27.87%, and the crops and pastures category meant 28.33% of profit which was beneficial under the environmental and economic approach. The moorland category accounted for 20.28% of loss, due to crops and grasslands increment. Referring to vegetal cover changes, they were assessed by calculating the NDVI, it obtained values from -0.345 to 0.487, during 2001. In 2009, it oscillated from-0.104 to 0.414. It evidenced the presence of rain, but it did not represent very high positive values due to the existence of discovered soil and with sparse vegetation. For the 2017, it oscillated from 0.025 to 0.538 because of clouds presence. Additionally, they represented values close to 1. It can be concluded that irrigation system through sprinkler irrigation influenced a well-developed vegetation, including crop improvement in communities, and proper water consumption.

Key words: Land use change, plant cover, cross-tabulation matrix.

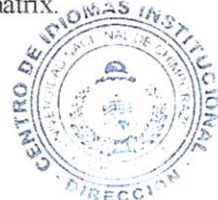

Reviewed and corrected by: Lie. Armijos Jacqueline, MsC.

# **INTRODUCCIÓN**

<span id="page-12-0"></span>Ecuador presenta zonas alto andinas de interés como el ecosistema páramo donde existe una necesidad creciente de cuantificar los cambios en la cobertura superficial, que ocurren por actividades antrópicas y naturales. Estos cambios, pueden ser utilizados como indicadores, particularmente, como indicador de presión y cambio en el uso del suelo. La pérdida de éste recurso, a través de muchos procesos de degradación, son los problemas ambientales más serios que estamos encarando al destruir el medio que produce nuestros alimentos y donde nos desenvolvemos en nuestro cotidiano vivir (Orozco, 2011).

El sistema de riego presurizado impulsado e implementado por la Central Ecuatoriana de Servicios Agrícolas (CESA) se encuentra ubicado en la parroquia de Palmira, permite a la comunidad dotarse de agua de riego para su cultivos y de esta manera generar recursos económicos para los usuarios además de brindarles ayuda técnica para mejorar el uso y aprovechamiento del agua en el sector.

Ante la urgente necesidad de contar con información clara y oportuna que refleje las condiciones evolutivas del uso de suelo y la cobertura vegetal además de la ventaja de estudiar grandes extensiones de terreno, se destaca el uso de imágenes satelitales y el desarrollo de estudios multitemporales utilizando Sistemas de Información Geográfica como herramientas adecuadas para monitorear, analizar y de ser posible cuantificar los cambios ocurridos en cierto periodo de tiempo. (Rebollo, 2012)

La presente tesis aborda el análisis de cambio espacio- temporal de la dinámica del uso de suelo y cobertura vegetal en respuesta al sistema de riego presurizado Atapo-Palmira durante y después de su implementación, desde el año 2010 hasta el 2017. Los resultados de este estudio generaran datos importantes para los siguientes estudios que se pretenden generar en esta zona, además de demostrar la importancia del sistema presurizado en la productividad de suelos áridos y el cambio de cobertura vegetal.

#### <span id="page-12-1"></span>**1. Problema**

El mal uso del suelo y el cambio de cobertura vegetal en los páramos ha sido un factor determinante del cambio del paisaje y el caudal del agua que nace de estas zonas, este proceso dinámico originado por acción del hombre, que cada vez es más evidente en áreas aledañas a las quebradas y ríos, así como en las partes altas de las montañas; son

específicamente la quema de la vegetación natural, la extensión de la frontera agrícola y el sobre pastoreo. (Corponariño, 2008)

Dentro de la zona de estudio existen acciones y factores antropogénicos que influyen en el cambio de uso del suelo y gradualmente en los páramos, produciendo pérdida de biodiversidad, la disminución de la cobertura vegetal y la reducción del caudal de agua disponible. (Morocho, 2013)

Uno de los proyectos implementados en la parroquia de Palmira es el proyecto de sistema de riego presurizado por CESA que ha permitido que la comunidad tenga acceso a un recurso muy limitado como es el agua, mejorando la calidad del suelo que alberga varias especies de cultivos dinamizando el sector pecuario y productivo de la zona.

#### <span id="page-13-0"></span>**2. Justificación**

Los ecosistemas se encuentran sometidos a cambios constantes, los cuales se producen a diferentes escalas espaciales y temporales. La reducción de los bosques y el cambio de uso del suelo juegan un papel clave en el control del calentamiento global, debido a que secuestran las emisiones de carbono desde la atmosfera y a la vez son un reservorio de este a largo plazo. (Altamirano, 2010)

Se destaca el uso de imágenes satelitales y el desarrollo de estudios multitemporales utilizando técnicas de Teledetección como las herramientas propicias para monitorear, con el objeto de detectar cambios de cobertura en un período de tiempo determinado, deduciendo de ahí la evolución del medio natural o las repercusiones de la acción humana sobre el medio. (Rebollo, 2012)

La zona alto andina del lugar en estudio es rica en ecosistemas de páramos, los cuales necesitan un debido análisis tanto de sus factores físicos, biológicos y socio-culturales, la presente investigación procura detallar con una información actualizada, fiable y oficial sobre el cambio del uso de suelo y cobertura vegetal que abarca el sistema de riego presurizado y determinar el beneficio para la parroquia que presenta suelos áridos y erosionados demostrando el cambio ambiental, económico y social existente gracias a la implementación de este sistema.

## **OBJETIVOS**

# <span id="page-14-1"></span><span id="page-14-0"></span>**1. Objetivo general**

Analizar los cambios de uso de suelo y cobertura vegetal antes y después de la implementación del sistema de riego presurizado Atapo-Palmira y su incidencia social, económico y ambiental entre los años 2010-2017.

# <span id="page-14-2"></span>**2. Objetivos específicos**

- Procesar imágenes del satélite Landsat 7 y 8 a nivel de pixel para caracterizar el uso de suelo y cobertura vegetal entre los años 2010 y 2017 en las zonas de influencia del sistema de riego presurizado Atapo-Palmira a escala 1:50000
- Cuantificar los cambios que han ocurrido en el uso del suelo, a partir de la matriz de tabulación cruzada, para identificar sus transiciones.
- Evaluar los cambios a la cobertura vegetal y uso de suelo asociado a las zonas de influencia del sistema de riego presurizado Atapo-Palmira mediante el cálculo de índices de vegetación.

# **MARCO TEÓRICO**

# <span id="page-15-1"></span><span id="page-15-0"></span>**1. Área de estudio**

El área de influencia incorpora el espacio geográfico en el que los componentes de los medios abiótico, biótico y socioeconómico serían potencialmente afectados por la construcción y operación del Proyecto, es decir, el ámbito geográfico en el cual se manifestarán los impactos sociales y ambientales del mismo. (Cornare, 2015)

## <span id="page-15-2"></span>**1.1.Área de influencia directa (AID)**

El área de influencia directa (AID) es aquella donde se prevé la afectación por las actividades del Proyecto sobre los diferentes sistemas que comprenden un territorio: abiótico, biótico y socioeconómico, así como las interrelaciones entre ellos.

#### <span id="page-15-3"></span>**1.2.Área de influencia indirecta (AII)**

Además de las áreas de influencia directa, es necesario definir un área aledaña de carácter regional, donde se puedan analizar afectaciones de carácter indirecto que trascienden las áreas de afectación directa. (Cornare, 2015)

#### <span id="page-15-4"></span>**2. Sistema de riego presurizado Atapo-Palmira**

El sistema de riego Atapo-Palmira constituye una de las más grandes de toda América latina, comienza su etapa de planificación en el año 2010 pero por diversas razones su construcción concluye en el 2014 y no es hasta finales de ese mismo año que fue inaugurada y comenzó su funcionamiento. Es una estrategia que nació del programa Convenio "*Alli Pacha*", que en kichwa significa "*tiempo y espacio buenos*". Un convenio de trabajo colaborativo, de cinco años de duración, finalizado en 2015, puesto en marcha por la Fundación MCCH (Maquita Cushunchic Comercializando como Hermanos) y la Central Ecuatoriana de Servicios Agrícolas (CESA), que juntas conformaron el Consorcio MCCH-CESA, apoyado económicamente por Manos Unidas y por la Cooperación Española (Agencia Española de Cooperación Internacional y Desarrollo), que ha abarcado distintas intervenciones, a partir de este convenio se concreta la construcción de una red de riego por aspersión, presurizado, desde la captación del agua en sus fuentes de origen, hasta su conducción y almacenaje en tanques para su posterior utilización en el riego parcelario (Manos Unidas, 2016).

El sistema de riego está situado en la microcuenca de Pumachaca, abarca gran porcentaje del área total de la parroquia de Palmira, ubicada en el cantón Guamote, Provincia de Chimborazo a 2 560 m.s.n.m, con una extensión de territorio de 27 452,39 ha. y posee una población de 14 474 hab. Cuenta con un clima húmedo-frio en invierno durante los meses de Octubre a Mayo y seco-ventoso en verano durante los meses Junio a Septiembre. Su precipitación es de 500 a 1000 mm anuales. Su temperatura oscila de 4 a 12ºC, desde los meses de Agosto a Diciembre. Con respecto al tipo de suelo en la zona baja existe la presencia de suelos arenosos con baja cantidad de materia orgánica, acidéz neutro y textura arena-franca y franco-limoso. Mientras que la zona alta presenta suelo negro andino arcilloso, con alta cantidad de materia orgánica, acidéz neutra y textura franca (CESA, 2017). Presenta pendientes muy pronunciadas sobrepasando el 50%, mientras que las zonas en donde se encuentran asentadas las comunidades tienen pendientes mayores al 10%. En cuanto a hidrologia el Río Pomachaca estaría distribuyendo el 38.1% (10.464 ha) de agua en la parroquia, es la unidad hídrica más importante, nace en los Páramos de los Atapos y pertenece en gra parte a la cuenca alta del río Ozogoche, siendo el principal efluente de la cuenca del Pastaza. Se encuentra limitada al Norte: Parroquia Cebadas, Sur: Parroquia Tixán, Este:Parroquia Cebadas, Oeste: Cantón Guamote y Pallatanga (PDOT Palmira, 2015). En la siguiente **Tabla 1**, se detalla la información general del proyecto.

<span id="page-16-0"></span>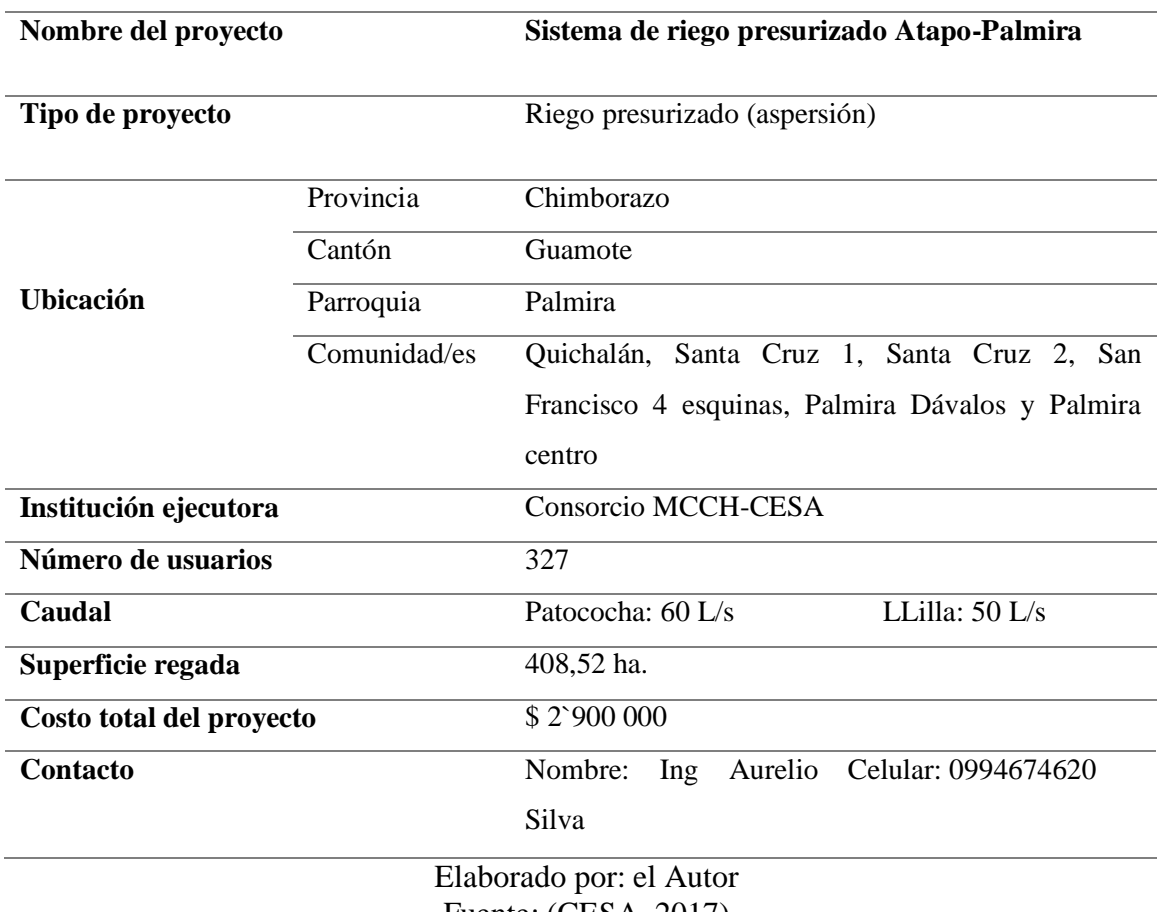

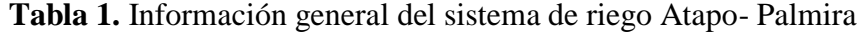

Fuente: (CESA, 2017)

#### <span id="page-17-0"></span>**2.1. Comunidades a las cuales se brida el servicio de riego**

El servicio comprende las comunidades de Quichalán, Santa Cruz 1, Santa Cruz 2, San Francisco 4 esquinas, Palmira Dávalos y Palmira Centro con una extensión de 408,52 ha, pertenecientes a 327 beneficiarios (CESA, 2017). En la siguiente **Tabla 2,** se encuentra valores del caudal autorizado y número de usuarios, además de las hectáreas beneficiadas por el sistema de riego.

<span id="page-17-3"></span>

| <b>Comunidades</b> | # de                 | Superficie de | Caudal             | Frecuencia de  |
|--------------------|----------------------|---------------|--------------------|----------------|
|                    | <b>Beneficiarios</b> | riego (ha.)   | autorizado $(L/s)$ | riego (días)   |
| Qichalán           | 32                   | 35,49         | 10,80              | Todos los días |
| Santa Cruz 1       | 55                   | 62,68         | 15,90              | $\overline{2}$ |
| Santa Cruz 2       | 115                  | 129,84        | 33,3               | $\overline{2}$ |
| San Francisco      | 62                   | 84,62         | 25                 | 3              |
| Palmira Dávalos    | 54                   | 86,97         | 21,4               | 2              |
| Palmira centro     | 9                    | 8.92          | 7,20               | $\overline{2}$ |
| Total              | 327                  | 408,52        |                    |                |

**Tabla 2.** Área y número de beneficiarios del sistema de riego Atapo-Palmira

Fuente: (CESA, 2017)

Elaborado por: el Autor

#### <span id="page-17-1"></span>**2.2.Uso de suelo en la parroquia Palmira**

Según el (PDOT Palmira, 2015), en toda la parroquia existe una población de 14 474 habitantes y una superficie de 27 mil hectáreas, el 57% (15 000 ha.) cubiertas por pastos y cultivos, 21% (5 833 ha.) de páramo, 12% (3 327 ha.) de bosques plantados, incluidas la plantaciones de pino, el 4% (997 ha.) es zona Poblada; el 4% (363 ha.) son áreas erosionadas, el 2% (417 ha.) es bosque natural y el restante 1% corresponde a pastos naturales.

#### <span id="page-17-2"></span>**2.3.Cobertura vegetal de la parroquia Palmira**

La cobertura vegetal del suelo se clasifica según los tipos de vegetación, entre ellas tenemos: Vegetación arbustiva y herbácea (páramo intervenido) con 2 035,7 ha, Vegetación agrícola, pecuario, conservación y protección (cultivos ciclo corto, páramo, pasto natural y cultivado) con 8178,1 ha, Bosques (natural e introducido) con 1 0782,12 ha. y Áreas erosionadas con 6456 ha.

#### <span id="page-18-0"></span>**3. Parámetros a ser analizados mediante el estudio multitemporal**

## <span id="page-18-1"></span>**3.1.Uso del Suelo**

El suelo es uno de los recursos más preciosos. La pérdida de éste recurso, a través del proceso de degradación de la tierra como son la erosión por viento y agua, es uno de los problemas ambientales más serios que estamos encarando al destruir los medios que producen nuestros alimentos. El cambio de uso de suelo hace referencia a las actividades realizadas por el hombre con fines sociales y económicos. (Orozco, 2011)

#### <span id="page-18-2"></span>**3.2.Cobertura vegetal**

Esta expresión abarca un vasto rango de aplicaciones. Por cobertura del suelo entendemos el tipo de ocupación existente sobre él, ya sea ésta vegetación natural, cultivos agrícolas o espacios urbanos. Este tipo de cartografía resulta básica en la planificación del territorio, ya que es preciso conocer la dedicación actual de terreno para proponer cualquier mejora (Chuvieco, 2010).

### <span id="page-18-3"></span>**3.3.Riego presurizado**

Es un método en el cual se hace correr agua en tuberías, se presuriza y se riega las plantas con esta agua. Estos sistemas a presión se han desarrollado durante las últimas décadas, debido a que se observan considerables ventajas con respecto a los canales abiertos, ya garantizan un mejor servicio a los usuarios y una mayor eficiencia en la distribución. Por lo tanto se obtiene eficiencia en el riego, y una labor más técnica en cuanto a las actividades de mantenimiento, operación y gestión. (Martinez, 2009)

#### <span id="page-18-4"></span>**3.4.Teledetección en el estudio del ambiente**

La Teledetección de recursos naturales se basa en un sistema de adquisición de datos a distancia sobre la biosfera, que está basado en las propiedades de la radiación electromagnética y en su interacción con los materiales de la superficie terrestre. Todos los elementos de la Naturaleza tienen una respuesta espectral propia que se denomina signatura espectral.

La Teledetección estudia las variaciones espectrales, espaciales y temporales de las ondas electromagnéticas, y pone de manifiesto las correlaciones existentes entre éstas y las características de los diferentes materiales terrestres. Su objetivo esencial se centra en la identificación de los materiales de la superficie terrestre y los fenómenos que en ella se operan a través de su signatura espectral (Romero, 2006).

#### **3.4.1. Sistema de información geográfica**

Los sistemas de información geográfica se han convertido en una herramienta para el análisis geográfico de gran difusión. La causa principal de esto reside en la multitud de actividades en las que pueden ser útiles, las podríamos clasificar en dos grandes grupos:

a) Gestión y descripción del territorio

b) Ordenación y planificación del territorio

En cada uno de estos dos grandes tipos de aplicaciones los SIG realizan tareas diferentes y, por lo tanto, se utilizan distintas capacidades y funciones. (Sendra J & García R, 2000)

#### **3.4.2. Estudio multitemporal**

El objetivo principal de los estudios multitemporales es encontrar una forma de combinar o integrar en el proceso varias imágenes correspondientes a diferentes fechas, con distintos estados fenológicos en la vegetación, de cara a la obtención de un incremento en la precisión de las clasificaciones (Romero, 2006).

#### **3.4.3. Comprobación de campo**

Para realizar la comprobación de campo se efectúa varias salidas con el objetivo de probar que las clases de uso de suelo y cobertura vegetal identificadas en las fotografías satelitales concuerden con el uso del suelo; Simultáneamente la supervisión de campo se utiliza para identificar la cobertura de determinadas áreas y para la edición de los archivos en formato vector (Zavala, 2016).

#### **3.4.4. Imágenes satelitales Landsat 7**

El lanzamiento del satélite LANDSAT 1 en 1972 inauguró una nueva era para los estudios del medio ambiente, proporcionando datos de alta calidad que se pueden obtener a intervalos frecuentes sobre cualquier zona de la superficie terrestre. (Romero, 2006)

Las imágenes Landsat están compuestas por 7 u 8 bandas espectrales, que fueron elegidas especialmente para el monitoreo de la vegetación, para aplicaciones geológicas y para el estudio de los recursos naturales. Estas bandas pueden combinarse produciendo una gama de imágenes de color que incrementan notablemente sus aplicaciones (Fernández, 2001).

#### **3.4.5. Imágenes satelitales Landsat 8**

Landsat 8 es un satélite de observación terrestre estadounidense lanzado el 11 de febrero de 2013. Es el octavo y más reciente satélite de proyecto Landsat operado por la NASA y el Servicio Geológico de los Estados Unidos (USGS) desde 1972.

El satélite completa su órbita de 705 km de altura cada 99 minutos, y revisita un mismo punto sobre la superficie de la Tierra cada 16 días con un desfase de 8 días con respecto al satélite Landsat 7, del mismo proyecto. Bajo estas condiciones el satélite adquiere cerca de 650 imágenes diariamente.

Los productos de nivel 1 del satélite son accesibles aproximadamente 24 horas después de su adquisición sin ningún costo. Esta información es corregida en tierra y suministra en escenas de aproximadamente 190 km de ancho y 180 km de alto. Una escena de nivel 1 está compuesta por 13 archivos en GeoTIFF correspondientes a cada una de las 11 bandas registradas, un archivo con metadatos (MTL) y uno más con una evaluación de la calidad de escena (QA) (USGS, 2015).

#### **3.4.6. Análisis visual de imágenes (RGB).**

El análisis visual de imágenes se realiza empleando tres bandas del sensor, coincidiendo con la capacidad de los monitores, empleados en informática, monitores RGB. Los monitores poseen un total de tres cañones, RGB, red, green, blue – rojo/verde/azul, con los que, por combinación de estos tres colores básicos, se construyen el resto de los colores. Estos colores y tonos se emplean para analizar visualmente la imagen, combinando las bandas, de manera que se da un primer acercamiento al contenido de la imagen. Las combinaciones de colores se emplean para discriminar Geología de la imagen, Usos del suelo de la imagen, Morfología Urbana, etc. (Fernández, 2001)

#### **3.4.7. Modelos digitales de elevación (MDE)**

Un MDE es un modelo digital de una superficie topográfica representada por puntos regulares o irregulares con valores de elevación. Dentro de este tipo de modelos se encuentran los Modelos Digitales del Terreno (DTM), los cuales representan la superficie topográfica libre de objetos, es decir, representan al suelo (Sellers, 2015).

#### <span id="page-21-0"></span>**3.5.Definir los puntos de control**

Para realizar una comparación multitemporal en teledetección es necesario eliminar previamente, en la medida de lo posible, cualquier cambio en los niveles digitales de la escena que no sea debido a cambios reales en la cubierta.

Esto implica asegurar que estemos situados en la misma zona para ambas fechas, y que la variable que estamos comparando se refiera a la misma escala de medida. Una inadecuada superposición entre imágenes podría llevar a conclusiones erróneas, puesto que pondrían en evidencia cambios entre fechas que serían debidos, no tanto a modificaciones reales en el terreno como a estar analizando píxeles correspondientes a áreas distintas (Chuvieco, 2010).

#### <span id="page-21-1"></span>**3.6.Selección y evaluación de áreas de entrenamiento**

Por cada tipo de cobertura, se capturan una serie de áreas de entrenamiento, refiriéndose al entrenamiento del software para delimitar después automáticamente de cada clase sobre las imágenes.

El número de áreas de entrenamiento por cobertura es variante en función del grado de homogeneidad:

- **Coberturas homogéneas**: "Lagunas, lagos y ciénagas naturales", "Bosque denso" o "Vegetación de páramo" requieren un número menor de áreas de entrenamiento, ya que existe mayor probabilidad de seleccionar muestras "puras" en estas clases y en consecuencia lograr una definición acertada de las mismas sobre la imagen.
- **Coberturas con mayor grado de heterogeneidad:** "Tejido urbano" o los "Mosaicos de pastos y cultivos" presentaron mayor confusión, por ende, el número de áreas de entrenamiento fue mayor para de esta manera lograr una mejor separabilidad de estas durante la clasificación (Chuvieco, 2010).

#### <span id="page-21-2"></span>**3.7.Clasificación de imágenes satelitales**

Existen dos tipos de clasificación temática: con supervisión y sin supervisión; en la clasificación con supervisión, los píxeles se asignan a clases predefinidas que tienen puntos de control terrestre denominados campos de entrenamiento. En estos campos de entrenamiento el algoritmo estima las características espectrales de la clase que representa, para posteriormente tratar de asignar una clase a todos los píxeles de una imagen (Macedo & Cruz, 2010).

#### **3.7.1. Clasificación supervisada**

La clasificación supervisada es realizada por un operador que define las características espectrales de las clases, mediante la identificación de áreas de muestreo (áreas de entrenamiento). Se requiere también que el operador esté familiarizado con el área de interés (Chuvieco, 2010).

#### **3.7.2. Clasificación supervisada con ArcGIS**

El método supervisado parte de un cierto conocimiento de la zona de estudio, adquirido por experiencia previa o por trabajos de campo. Esta mayor familiaridad con el área de interés permite al intérprete delimitar sobre la imagen unas áreas suficientemente representativas de cada una de las categorías que componen la leyenda. Estas áreas se denominan, en la bibliografía anglosajona, training fields (áreas de entrenamiento). El término indica que tales áreas sirven para entrenar al programa de calificación en el reconocimiento de las distintas categorías (Chuvieco, 2010).

Pasos para clasificación supervisada son:

- $\checkmark$  Selección y edición: identificación de pixeles similares y representativos de las áreas de entrenamiento asignándoles a una firma espectral determinada y calculándole su estadístico con apoyo en los trabajos de campo.
- $\checkmark$  Evaluación de las categorías o firmas espectrales; una vez definidas las firmas espectrales y antes de abordar el proceso de clasificación, se evaluó la viabilidad de las categorías para su clasificación.
- $\checkmark$  Clasificación de la imagen satelital: el algoritmo de la clasificación supervisada empleado es del tipo paramétrico. El software utilizado para la clasificación de imágenes es ArcGIS (Ruiz, Savé, & Herrera, 2013).

#### <span id="page-22-0"></span>**3.8.Aplicación del algoritmo de clasificación y edición de resultados**

Para el desarrollo de la fase final del proceso de clasificación se selecciona el algoritmo de máxima verosimilitud (MVS) para demostrar una clasificación temática similar a la realidad de las dos imágenes implementadas (Muñoz, Rodríguez, & Romero, 2009).

# <span id="page-22-1"></span>**3.9.Índice de vegetación diferencial normalizado (NDVI)**

Para corroborar la información obtenida de la clasificación no supervisada se obtuvo también el Índice de vegetación diferencial normalizado (NDVI) que puede ser definido

como un parámetro calculado a partir de los valores de la reflectancia a distintas longitudes de onda, y es particularmente sensible a la cubierta vegetal.

Este índice no mide directamente productividad ni disponibilidad forrajera, pero tienen una estrecha relación con estas variables, lo que permite utilizarlos para análisis regionales. Es decir, que los cambios del índice de vegetación permiten decir si un determinado mes o año es mejor o peor respecto al valor histórico (FAO, 2011).

**Ecuación 1**. Índice de vegetación Diferencial Normalizado

 $NDVI = ((IR - R) / (IR + R))$ 

<span id="page-23-2"></span>**IR** = valores de píxel de la banda infrarroja

**R** = valores de píxel de la banda roja

<span id="page-23-1"></span>Para el cálculo del NDVI es necesario conocer las bandas que serán usadas con los distintos satélites lo cual se da a conocer en siguiente **Tabla 3:**

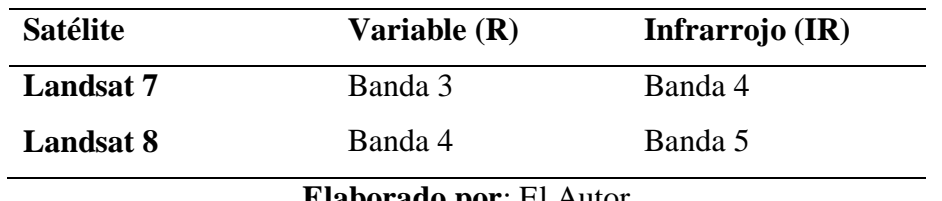

**Tabla 3**. Bandas espectrales para el cálculo NDVI

#### **Elaborado por**: El Autor

## <span id="page-23-0"></span>**3.10. Análisis de transiciones con la matriz de tabulación cruzada.**

La exploración de las matrices de tabulación cruzada y de transiciones, ayuda a identificar los patrones clave de los cambios. En la **Tabla 4,** se detallan los diversos componentes de las matrices, se pueden analizar y obtener una idea de los procesos probables que determinan un patrón de cambio en el paisaje (Aldwaik, 2012).

<span id="page-24-2"></span>

| Tiempo 1 |                |                     |                   |                   |                          |                     |                          |                                        |  |  |
|----------|----------------|---------------------|-------------------|-------------------|--------------------------|---------------------|--------------------------|----------------------------------------|--|--|
|          |                |                     | $\overline{2}$    | 3                 | $\overline{4}$           | 5                   | 6                        | 7                                      |  |  |
| Tiempo o | $\mathbf{1}$   | Tiempo 1            | Clase 1           | Clase 2           | $\overline{\phantom{a}}$ | Clase n             | Suma<br>T                | Perdidas                               |  |  |
|          | 2              | Clase 1             | $P_{11}$          | $P_{12}$          | $\equiv$                 | $P_{1n}$            | $P_{1+}$                 |                                        |  |  |
|          | 3              | Clase 2             | $P_{21}$          | $P_{22}$          | -                        | $P_{2n}$            | $P_{2+}$                 | $P_{1+} - P_{jj}$<br>$P_{2+} - P_{jj}$ |  |  |
|          | $\overline{4}$ |                     | ۰                 |                   |                          |                     | $\overline{\phantom{a}}$ |                                        |  |  |
|          | 5              | Clase n             | $P_{n1}$          | $P_{n2}$          |                          | $P_{nn}$            | $P_{n+}$                 | $P_{n+} - P_{jj}$                      |  |  |
|          | 6              | Suma T <sub>2</sub> | $P_{+1}$          | $P_{+2}$          | $\blacksquare$           | $P_{+n}$            | $\boldsymbol{P}$         |                                        |  |  |
|          | $\tau$         | Ganancias           | $P_{1+} - P_{jj}$ | $P_{2+} - P_{jj}$ |                          | - $P_{n+} - P_{jj}$ |                          |                                        |  |  |

**Tabla 4**. Matriz de tabulación cruzada para dos mapas de diferente fecha

Fuente: (Pontius, 2004)

#### **Elaborado por:** el Autor

Esta tabulación toma forma en una matriz de proporciones. La suma de todos los valores en la fila *n* conduce al total representado como  $P_{n+}$  que representa la proporción de la categoría *n* en el tiempo 1, y la suma de los valores en la columna *j*  conduce al total representado como $P_{+j}$  que representa la proporción de la categoría *j* en el tiempo 2.

Los valores fuera de la diagonal se representan como  $P_{jj}$  y denotan la proporción de suelo que experimenta una transición de la categoría *i* a la categoría *j*. Los números en la diagonal de la matriz  $P_{ij}$  denotan la proporción de suelo que persiste en la categoría *j*. La última fila de la matriz representa las ganancias  $G = P_{n+} - P_{jj}$  mientras que las pérdidas  $P = P_{n+} - P_{jj}$ se representan en una columna.

Con todos los índices de cambio identificados, se analiza las entradas fuera de la diagonal, a través de la matriz de transiciones, que nos muestran las transiciones más prominentes interpretando las transiciones en relación a los tamaños de las categorías (Pontius, 2004).

# **METODOLOGÍA**

<span id="page-24-1"></span><span id="page-24-0"></span>**1. Instrumentos**

Un computador

Imagen Satelital (Landsat 7 y 8)

GPS

- Software ArcGis 10.x
	- 15

#### Cámara fotográfica

Para el estudio multitemporal se realizara mediante 5 fases, detallándose a continuación:

#### <span id="page-25-0"></span>**2. Fase 1: Descripción de la zona de estudio**

En esta fase se determinara la zona de estudio realizando una visita de campo para poder obtener información mediante técnicas de observación como fichas de campo y registro fotográfico, etc. También se recopilará información bibliográfica de fuentes secundarias para poder tener certeza de los conceptos con respecto al trabajo que se realizará.

#### <span id="page-25-1"></span>**3. Fase 2: Preparación**

En esta fase se adquiere los insumos necesarios para el desarrollo total del estudio, para este fin, se procede con la recopilación de información secundaria y la selección y descarga de las imágenes satelitales Landsat7 y 8 a utilizar.

También se definirán los puntos de control que serán tomados en el área de estudio durante las salidas de campo realizadas para la geo-referenciación de las distintas clases de uso de suelo que se tomaron en cuenta en la clasificación supervisada de las imágenes satelitales

### <span id="page-25-2"></span>**3.1.Búsqueda de información secundaria**

Debido a que para el desarrollo del presente estudio no se contó con información primaria derivada de una fase previa de reconocimiento en campo, se recurrió a la búsqueda de información secundaria complementaria que facilitara la familiarización con el área de estudio y por tanto el conocimiento de las principales características físicas, bióticas y sociales de la región.

### <span id="page-25-3"></span>**3.2.Selección y descarga de imágenes satelitales Landsat**

Las imágenes satelitales Landsat 7 y 8 utilizadas para el proceso serán descargadas a partir del portal web de la U.S Geological Survey (USGS), el cual dispone de una amplia base de datos histórica de imágenes obtenidas de los diferentes satélites Landsat con registros que llegan hasta la fecha actual.

Estas imágenes serán escogidas en función de ciertos parámetros de selección enfocados en la evaluación de la calidad visual de cada una, de esta forma, se destaca la valoración del porcentaje máximo de cobertura de nubes el cual fue establecido en un 15 %, valor que constituye un límite máximo aceptable para la zona teniendo en cuenta las condiciones climáticas de la región y la influencia de estas en la obtención de imágenes satelitales completamente despejadas

Otro parámetro de selección considerado será la presencia significativa de bandas sin información en la zona de estudio. (USGS, 2015)

## <span id="page-26-0"></span>**3.3.Composición de las imágenes descargadas**

Las imágenes seleccionadas serán descargadas del portal web de la U.S Geological Survey (USGS) en un formato comprimido en el cual las bandas que componen a cada imagen se encuentran separadas.

## <span id="page-26-1"></span>**4. Fase 3: Procesamiento digital de imágenes**

#### <span id="page-26-2"></span>**4.1.Mejoramiento visual y espacial**

Sobre cada imagen serán aplicadas ciertas funciones de mejoramiento con el fin de facilitar el proceso de delimitación de las coberturas de la tierra presentes en la zona de estudio.

#### <span id="page-26-3"></span>**4.2. Clasificación supervisada**

- Escoger la imagen para el proceso de interpretación y generación de los mapas temáticos, el proceso de clasificación supervisada se realizara siguiendo la secuencia metodológica expuesta a continuación.
- Reconocimiento previo del área de estudio y definición de la leyenda preliminar de coberturas
- El proceso de clasificación supervisada implica el conocimiento previo de la zona de estudio con el objetivo de determinar las coberturas de la tierra predominantes en la región. (Chuvieco, 2010)

Para realizar la correcta clasificación supervisada de la imagen satelital se eligió las clases en las cuales se clasificó la imagen; este proceso inicia con la creación de las áreas de entrenamiento y los puntos de control esto se lo hizo con la opción "Training Sample Mananger" del conjunto de herramientas Image Classification; esta herramienta permite formar polígonos para la formación de las firmas espectrales, se procedió a seleccionar 20 polígonos, se procede a realizar la clasificación supervisada con la herramienta "Interactive Supervised Classification"; la herramienta se encuentra dentro del conjunto de herramientas "Classification". Terminada la clasificación se obtiene un archivo raster el mismo que se transforma en formato vectorial.

#### <span id="page-27-0"></span>**5. Fase 4: Post-procesamiento**

La clasificación final obtenida en la fase anterior será cortada según los limites dados por el área de interés, vectorizada y exportada en formato shapefile compatible con el software ArcGis para su posterior edición y ajuste según lo observado en cada una de las imágenes. Finalmente, las coberturas identificadas en cada caso serán codificadas. (Orozco, 2011)

#### <span id="page-27-1"></span>**6. Fase 5: Consolidación de resultados**

Con la información generada en las fases previas, se desarrollará los mapas temáticos que exponen para el área de estudio y su clasificación para cada fecha evaluada. Por otra parte, el área que comprende cada cobertura será cuantificada en Hectáreas y en términos de porcentajes respecto a la totalidad del área analizada, con el objetivo de determinar de forma cuantitativa los resultados obtenidos.

#### <span id="page-27-2"></span>**7. Fase 6: Análisis multitemporal**

Con base en los mapas temáticos resultantes y las áreas y porcentajes de cobertura calculados en la fase 5, se realizará los análisis correspondientes para cada uno de los periodos y las respectivas comparaciones entre periodos, a fin de determinar las tendencias de cambio en el uso del suelo y la cobertura vegetal en el área de interés (Rebollo, 2012).

### <span id="page-27-3"></span>**7.1.Tasa anual de cambio (TAC)**

Este proceso se realiza para conocer el cambio de uso de suelo debido a la conversión y transformación de ecosistemas a usos de suelo antrópico a partir de las hectáreas resultantes de la clasificación supervisada. (SNI, 2017)

#### <span id="page-27-4"></span>**7.2.Matriz de tabulación cruzada**

Con la metodología propuesta por (Pontius, 2004) se estudia los cambios entre dos mapas de usos del suelo en diferentes años (2001, 2009 y 2017). La matriz se compone de proporciones del paisaje, donde las filas corresponden a la información del tiempo 1 y las columnas a la información del tiempo 2. La matriz de tabulación cruzada permite conseguir, para cada categoría de uso del suelo, las ganancias y las pérdidas, experimentados entre dos momentos temporales.

#### <span id="page-27-5"></span>**7.3.Calculo del NDVI**

Este cálculo se fundamenta en el particular comportamiento radiométrico de la vegetación, el rango de los valores se encuentran entre -1 a 1; ya que tanto la reflectividad de la banda infrarroja y roja son cocientes de la radiación reflejada sobre la radiación entrante. (FAO, 2011)

Su análisis depende de las siguientes consideraciones:

- El agua tiene una reflectancia  $R > IRC$ , por lo tanto tiene valores negativos
- Las nubes presentan valores similares de R e IRC, los valores son cercanos a 0.
- Suelo descubierto y con vegetación rala presenta valores positivos no muy elevados.
- Vegetación densa, húmeda y bien desarrollada presenta valores más cercanos al 1.

Para el cálculo se procede al uso de las bandas 3 y 4 para Landast 7, 4 y 5 para Landsat 8, utilizar la caja de herramientas de *Arctoolbox*, la opción *Spatial Analys Tools* luego proceder a la opción *Map Algebra* y utilizar la herramienta *Raster Calculator.* 

## **RESULTADOS Y DISCUSIÓN**

# <span id="page-28-1"></span><span id="page-28-0"></span>**1. Descripción de la zona de estudio**

El área de influencia directa está relacionada con las hectáreas a las cuales se proporciona el servicio del sistema de riego presurizado, abarcando las comunidades de Quichalán, Santa Cruz 1, Santa Cruz 2, San Francisco 4 esquinas, Palmira Dávalos y Palmira Centro (CESA, 2017).

Y el área de influencia indirecta es la microcuenca de Pumachaca en la cual se encuentra ubicado el sistema de riego presurizado y a su vez abarca gran parte del territorio de la parroquia de Palmira, como se detalla en el **Figura 1**.

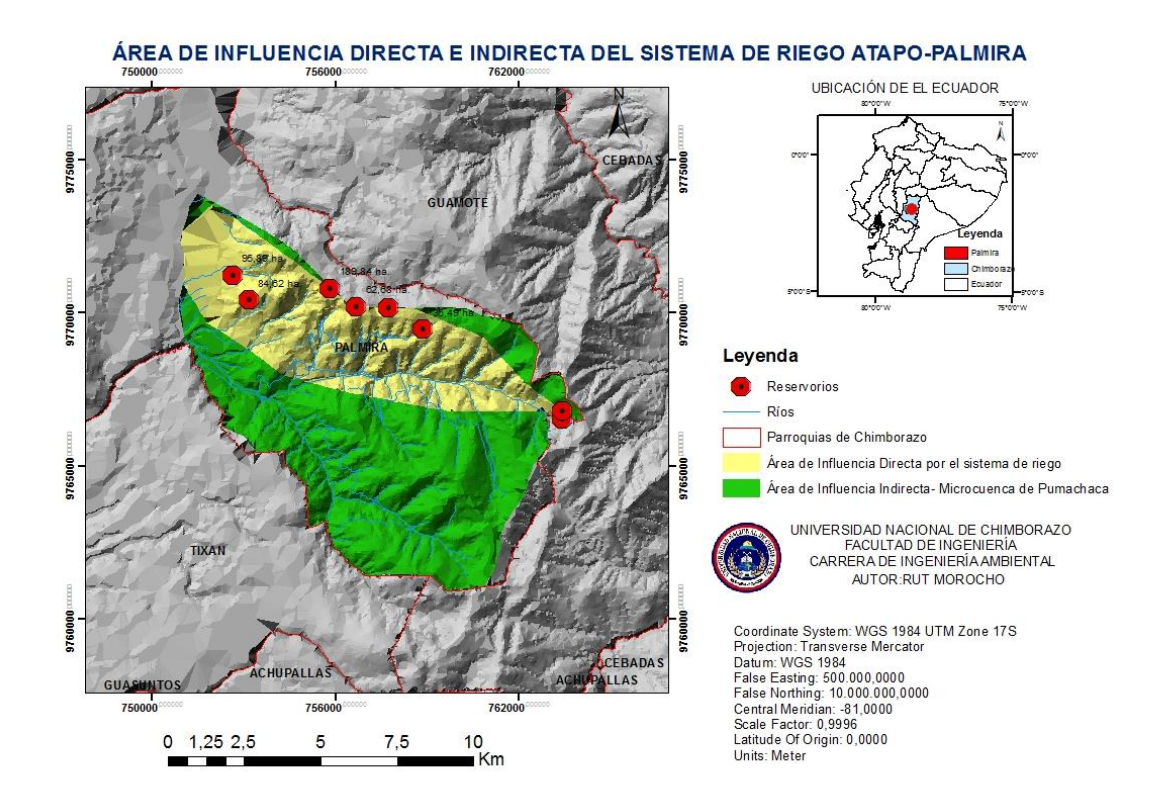

<span id="page-29-2"></span>**Figura 1.** Área de influencia directa e indirecta del sistema de riego presurizado Atapo-Palmira.

# <span id="page-29-0"></span>**2. Preparación**

## **Elaborado por**: el Autor

Para delimitar el área de estudio se contó con información secundaria proporcionada por CESA. Las imágenes satelitales fueron descargadas de la base de datos del Servicio Geológico de los Estados unidos (USGS). Las imágenes fueron seleccionadas del satélite Landsat 7 y 8, posteriormente se realizó el ajuste de la resolución espacial a 15x15. Las imágenes seleccionadas de Landsat 7 fueron de las siguientes fechas: 3 de noviembre del 2011 y 11 de noviembre del 2009. Mientras que para Landsat 8 fue del 7 de noviembre del 2017, todas en la escena 10/61.

### <span id="page-29-1"></span>**2.1.Procesamiento digital de imágenes**

## **2.1.1. Composición de las imágenes satelitales**

Se inició con la georeferenciación las imágenes satelitales, posterior a ello se utilizó la herramienta *Image Analysis* del software Arcgis, para la combinación de las bandas espectrales de cada imagen, para el caso de Landsat 7 la composición es de 3-2-1 y para Landsat 8 es de 4-3-2, permitiendo así una mejor visualización más cercana a la realidad.

Para mejorar el tamaño del pixel de 30 a 15 se utiliza la herramienta *Pan-sharpened composit.* Posterior a ello se realizó la corrección radiométrica, compensando los efectos de los factores ambientales y problemas del mal funcionamiento del sensor (Arévalo, 2012 ), además de la corrección atmosférica que ayuda a eliminar el efecto de los aerosoles, dispersión de moléculas, partículas y la radiancia intrínseca que se introduce en el sensor y se ve reflejado en la imagen (Brizuela, 2010).

#### **2.1.2. Clasificación supervisada**

Con el objetivo de procesar imágenes a nivel de pixel para caracterizar el uso de suelo y cobertura vegetal se procede a realizar la supervisión clasificada. El método comienza con una agrupación de las categorías de uso de suelo más representativas previo una visita de campo a la zona de estudio, para este proyecto se realizó 5 tipos de clasificación (Bosque natural, plantación forestal, páramo natural e intervenido, cultivos y pastizales, zona erosionada y urbana) utilizando Sistemas de Información Geográfica.

En la siguiente **Figura 2,** se muestra la clasificación supervisada realizada a partir del uso del SIG.

Uso de suelo 2017

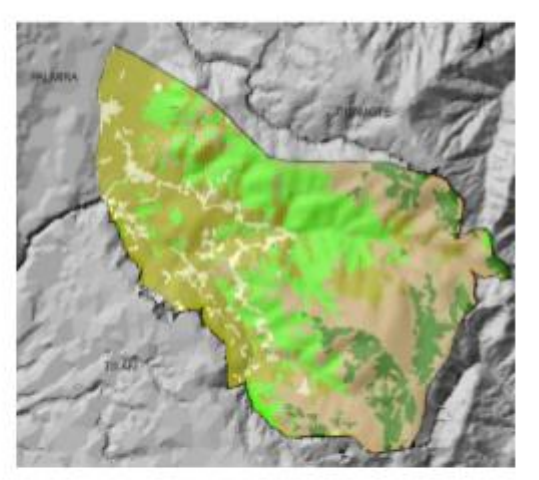

Uso de suelo 2009

N A

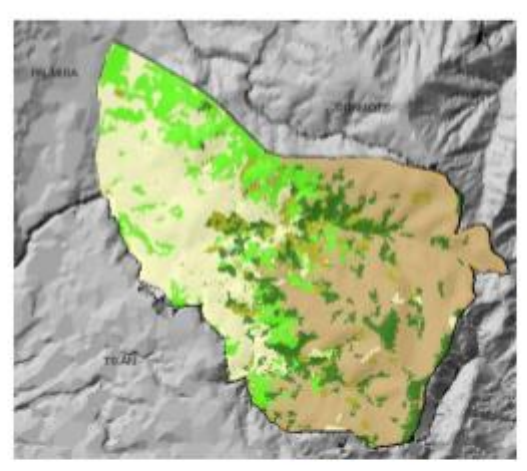

Uso de suelo 2001

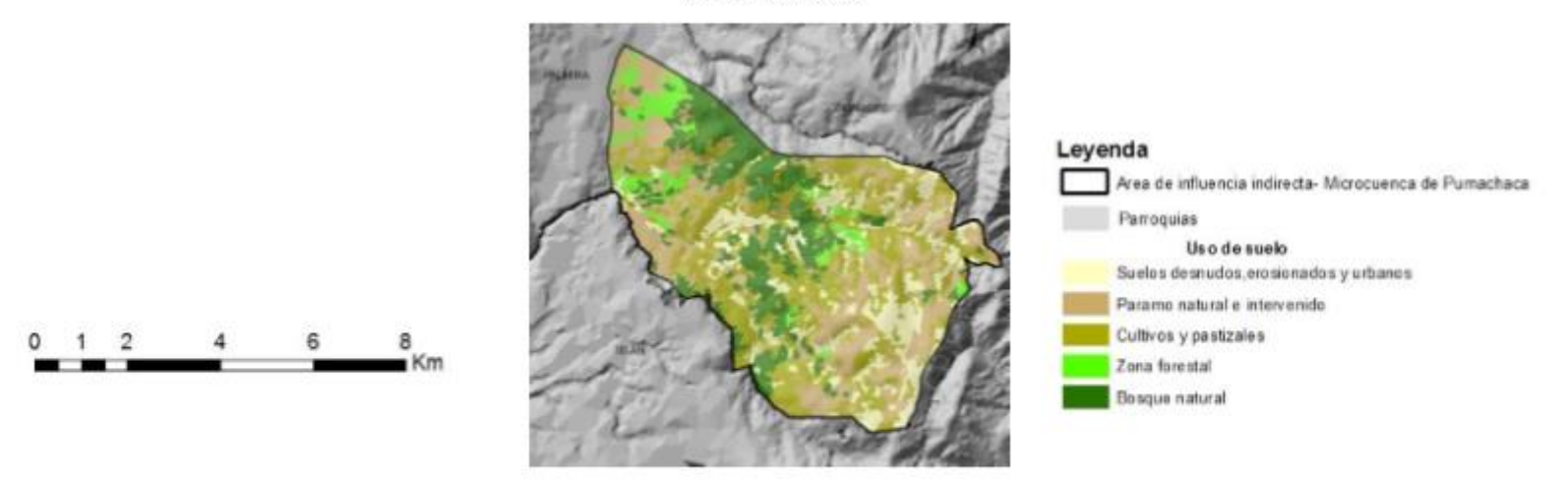

<span id="page-31-0"></span>**Figura 2**. Clasificación supervisada: Categorías de usos de suelo de la Microcuenca Pumachaca en los años 2001, 2009 y 2010

#### **2.1.3. Análisis de cambio de uso de suelo de la Microcuenca Pumachaca**

En la siguiente **Tabla 5,** se muestran los resultados obtenidos a partir la clasificación supervisada con los siguientes datos:

<span id="page-32-0"></span>

| Cobertura             | Area<br>de<br>2001<br>(ha) | $\frac{0}{0}$ | Area<br>del<br>2009<br>(ha) | $\frac{0}{0}$ | <b>TAC</b><br>(ha/añ)<br>$\bf{0}$ | Area<br>del<br>2017<br>(ha) | $\frac{0}{0}$ | <b>TAC</b><br>$(ha/a\tilde{n})$ |
|-----------------------|----------------------------|---------------|-----------------------------|---------------|-----------------------------------|-----------------------------|---------------|---------------------------------|
| Plantación            | 545                        | 6,0           | 1368,0                      | 15,0          | $-102.9$                          | 2281,0                      | 25,1          | 114,1                           |
| forestal              |                            |               |                             |               |                                   |                             |               |                                 |
| Suelo desnudo,        | 1500                       | 16,5          | 2647,0                      | 29,1          | $-143,4$                          | 548,0                       | 6,0           | $-262,4$                        |
| erosionado y/o        |                            |               |                             |               |                                   |                             |               |                                 |
| urbano                |                            |               |                             |               |                                   |                             |               |                                 |
| Páramo                | 2418                       | 26,6          | 3468,0                      | 38,1          | $-131,3$                          | 2639,0                      | 29,0          | $-103,6$                        |
| <b>Bosque natural</b> | 1773                       | 19,5          | 1159,0                      | 12,7          | 76,8                              | 921,0                       | 10,1          | $-29,8$                         |
| <b>Cultivos</b><br>y  | 2854                       | 31,4          | 461,0                       | 5,1           | 299,1                             | 2713,0                      | 29,8          | 281,5                           |
| pastizal              |                            |               |                             |               |                                   |                             |               |                                 |
|                       |                            |               |                             |               |                                   |                             |               |                                 |
|                       | 9103                       | 100           | 9103                        | 100           |                                   | 9103                        | 100           |                                 |

**Tabla 5**. Análisis multitemporal de la clasificación supervisada

#### **Elaborado por:** el Autor

Se puede deducir cambios en las cuatro categorías presentadas. En el primer periodo 2001-2009, se observa una disminución plantación forestal de 102,9 ha/año, en el caso del suelo desnudo, erosionado y/o urbano también disminuye 143,4 ha, el páramo natural el intervenido presenta también una disminución de -131,3 ha/año, para la categoría de bosque natural presenta un aumento de 76,8 ha/año y en el caso de cultivos y pastizales presenta también un aumento de 299,1 ha/año.

En el caso del periodo 2009-2017 se presenta un aumento de plantación forestal con 114,1 ha/año, en el caso del suelo desnudo, erosionado y/o urbano se evidencia una disminución de 262,4 ha/año, de igual manera la categoría páramo natural presenta una disminución de 103,6 ha/año, mientras que el bosque natural también presenta una disminución de 29,8 ha/año, y finalmente la categoría de cultivos y pastizal tiene un aumento de 281,5 ha/año.

En la siguiente **Figura 3**, se puede observar el área del uso de suelo y cobertura vegetal para los años 2001, 2009 y 2017 mediante un análisis estadístico para verificar así los datos resultantes de la clasificación supervisada

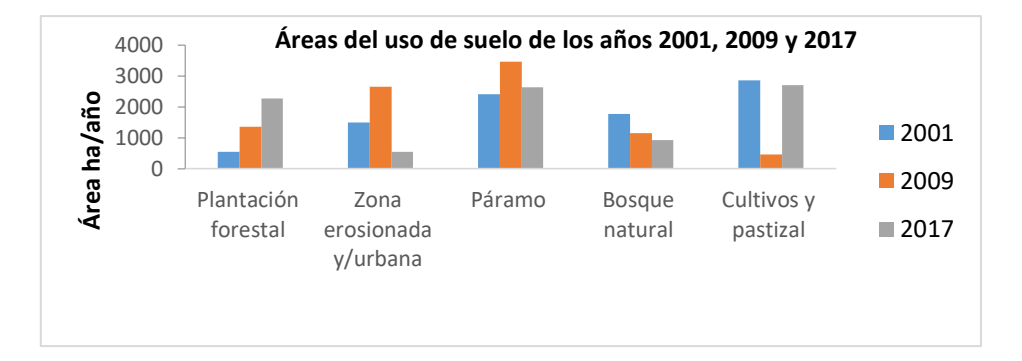

<span id="page-33-1"></span>**Figura 3**. Áreas de uso de suelo de los años 2001, 2009, 2017, obtenidos a través de la clasificación supervisada

#### **Elaborado por**: el Autor

Se puede observar que la categoría de uso de suelo con mayor área para los dos períodos de tiempo en análisis es el de cultivos y pastizal con tendencia favorable de crecimiento en el periodo 2009-2017, seguido por la categoría páramo que presenta una lamentable disminución en el mismo periodo anteriormente mencionado, en el caso de la categoría cultivos y pastizal se puede observar un aumento en relación a plantación forestal y a su vez a la categoría suelos desnudos, erosionado y urbano observándose un favorable decrecimiento desde el 2001 al 2017.

# <span id="page-33-0"></span>**2.2.Análisis mediante la matriz de tabulación cruzada**

Mediante la **Tabla 6**, se puede observar la matriz de tabulación cruzada con las categorías y porcentajes de cambio.

|      |           | 2009  |       |       |           |      |            |         |  |  |
|------|-----------|-------|-------|-------|-----------|------|------------|---------|--|--|
|      |           | Pf    | Sd    | Pm    | <b>Bs</b> | Cp   | Total 2001 | Pérdida |  |  |
|      | Pf        | 0,46  | 2,04  | 6,63  | 6,18      | 1,19 | 16,50      | 16,04   |  |  |
| 2001 | Sd        | 2,51  | 9,12  | 13,56 | 0,82      | 0,59 | 26,60      | 17,48   |  |  |
|      | Pm        | 1,17  | 10,09 | 15,37 | 3,57      | 1,19 | 31,39      | 16,02   |  |  |
|      | <b>Bs</b> | 2,24  | 2,35  | 0,64  | 0,32      | 0,44 | 5,99       | 5,67    |  |  |
|      | Cp        | 8,63  | 5,47  | 1,89  | 1,85      | 1,67 | 19,51      | 17,84   |  |  |
|      | Total     | 15,01 | 29,07 | 38,09 | 12,74     | 5,08 | 100        |         |  |  |
|      | 2009      |       |       |       |           |      |            |         |  |  |
|      | Ganancia  | 14,55 | 19,95 | 22,72 | 12,42     | 3,41 |            |         |  |  |

<span id="page-33-2"></span>**Tabla 6**. Matriz de tabulación cruzada con valores en porcentajes de área del período 2001-2009

\*Pf: Plantación forestal, Sd: Suelos desnudos, erosionados y/o urbano, Pm: Páramo natural o intervenido, Bs: Bosque natural, Cp: Cultivos y pastizales

Según la matriz, la categoría de páramo natural e intervenido (Pm) sufre un cambio casi de la mitad de su área inicial de 31,39% a 15,37%, siendo esto el resultado de hectáreas cambiadas a cultivos y pastizal, también a plantaciones forestales, atrayendo consecuencias como la disminución del caudal de agua existente en el Río Pumachaca. Una de las categorías menos estables y con mayor cambio es la de cultivos y pastizales con una persistencia del 1,76% de 19,51% de su área inicial seguido por otra categoría que es la de bosque natural (Bs) que tiene una permanencia del 0,32% del 5,99% de área total. En este período la categoría de plantación forestal (Pf) también presenta inestabilidad con una permanencia del 0,46% de 16,50% del área total. La categoría de suelos desnudos, erosionados y/o urbanos también presenta una baja persistencia de 9,12% del 26,60% de su área inicial. Las transiciones con mayor relevancia en este período son las de Cp a Pf (8,63%), Pf a Pm (6,63%) y Pf a Bs debido a una mala información por parte de las autoridades y los técnicos que trataron de reforestar suelos deteriorados con especies introducidas como el pino y el eucalipto, de Cp a Sd (5,47%), y Pm a Cp (1,19%) esto en su mayor proporción debido a la escasez de agua de riego en la zona y la crianza de ganado bravo. También la transición de Pf a Bs (6,18%) en este caso se trató de reforestar el páramo con especies nativas sin previa información de especies a utilizar. Con respecto a la perdida y la ganancia, se deduce que la categoría Pm obtiene un 22,72% de ganancia siendo muy favorable desde el punto de vista ambiental y la categoría Sd con 17,48% de perdida, también se puede observar que existe una pérdida de la categoría Cp de 17,84% siendo desfavorable desde el punto de vista económico, como se detalla en la **Tabla 7**.

|      |            | 2017 |       |       |           |       |            |         |  |  |
|------|------------|------|-------|-------|-----------|-------|------------|---------|--|--|
|      |            | Pf   | Sd    | Pm    | <b>Bs</b> | Cp    | Total 2009 | Pérdida |  |  |
|      | Pf         | 0,56 | 0,09  | 8,27  | 5,01      | 1,11  | 15,04      | 14,48   |  |  |
|      | Sd         | 4,53 | 0,13  | 4,22  | 18,68     | 1,55  | 29,11      | 28,98   |  |  |
|      | Pm         | 0,2  | 8,99  | 4,81  | 3,28      | 20,86 | 38,14      | 33,33   |  |  |
|      | <b>Bs</b>  | 0,45 | 0,63  | 4,88  | 1,97      | 4,81  | 12,74      | 10,77   |  |  |
| 2009 | Cp         | 0,29 | 0,28  | 2,91  | 0,9       | 0,69  | 5,07       | 4,38    |  |  |
|      | Total 2017 | 6,03 | 10,12 | 25,09 | 29,84     | 29,02 | 100        |         |  |  |
|      | Ganancia   | 5,47 | 9.99  | 20,28 | 27,87     | 28,33 |            |         |  |  |

<span id="page-34-0"></span>**Tabla 7.**Matriz de tabulación cruzada con valores en porcentajes de área del período 2009-2017

\*Pf: Plantación forestal, Sd: Suelos desnudos, erosionados y/urbano, Pm: Páramo

natural o intervenido, Bs: Bosque natural, Cp: Cultivos y pastizales

En el período 2009-2017, la categoría con mayor proporción de área con respecto a las demás categorías que no se ven alteradas es Pm con 4, 8% de 38,14% de su área inicial, cabe destacar que todas las categorías presentan cambios relevantes en relación a su persistencia, la categoría Bs presenta una persistencia de 1,97% del 12,74% del área inicial, seguido por Cp con 0,69% de persistencia con respecto al 5,07% del área inicial, la categoría Pf tiene una persistencia de 0,56% del 15,04% del área inicial y la categoría de Sd que tiene una persistencia de 0,13% del 29,11% del área inicial. Las transiciones con mayor relevancia en este período son las de Sd a Pf (4,53%) en este lapso de tiempo también se reforesto muchas hectáreas de suelo desnudo con especies introducidas no solo por el desconocimiento sino también por el rubro económico proveniente de la venta de los mismos, de Pm a Sd (8,99%) en este caso existe varias hectáreas ubicadas en el páramo destinadas a la vialidad, de Pf a Pm (8,27%) esta transición se da debido al cuidado de los dueños de los terrenos en el páramo, involucrándose en proyectos como el Socio-páramo dándose cuenta de la importancia para la conservación del caudal de río utilizada como agua de riego en la zona baja, de Sd a Bs (18,68%) en este caso se da este cambio debido a un proceso de reforestación que se dio en la zona, específicamente en la parte alta, cabe destacar que no se utilizó especies idóneas para la zona, de Pm a Cp (20,86%), esta transición se da debido al cambio de uso de suelo de páramo a pastizales y cultivos en la zona alta y también al incremento de los cultivos en la zona baja.

Con respecto a la perdida y la ganancia, en este periodo se deduce que las categorías con mayor ganancia son: Bs con el 27,87% y Cp con el 28,33% siendo muy favorable desde el punto de vista ambiental y económico, además la categoría Pm obtiene un 20,28% de perdida esto debido al incremento de Cp en zonas altas siendo desfavorable para el ambiente.

# <span id="page-35-0"></span>**3. Análisis de la variación del Índice de vegetación de diferencia normalizada (NDVI).**

Para evaluar los cambios de la cobertura vegetal y uso de suelo asociado a las zonas de influencia del sistema de riego presurizado Atapo-Palmira se utilizó el cálculo de índices de vegetación obteniéndose los siguientes resultados detallados en la **Figura 4.**

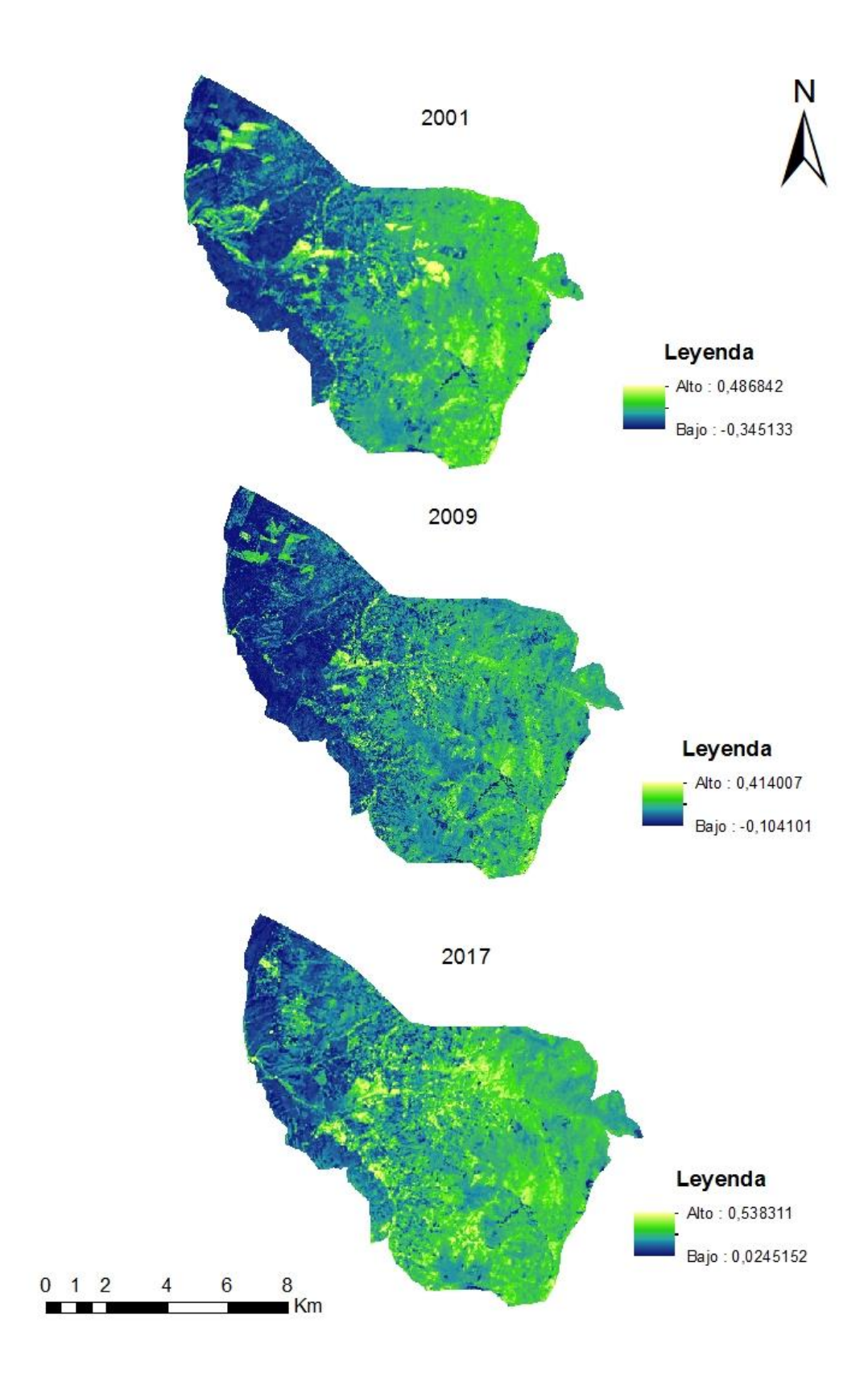

<span id="page-36-0"></span>**Figura 4.**Variación del Índice de vegetación de diferencia normalizada (NDVI). **Elaborado por:** el Autor

Las imágenes satelitales coinciden con la época lluviosa de la zona, ya que las tres fueron tomadas en el mes de noviembre coincidiendo para los tres años.

#### **Noviembre del 2001**

El valor del NDVI oscila entre -0,345 a 0,487, representado por el mayor porcentaje de la zona, esto evidencia la presencia de lluvia en este año, ya que el agua tiene una reflectancia R>IRC, por lo tanto presenta valores negativos. También presenta valores positivos no muy altos, esto es debido a la existencia suelo descubierto y con vegetación rala. Y una cierta proporción del mapa presenta valores altos esto es debido a la existencia de vegetación densa, húmeda y bien desarrollada, pero en este caso específico representa las plantaciones forestales.

#### **Noviembre del 2009**

El valor del NDVI oscila entre -0,104 a 0,414 al igual que en el caso anterior esto evidencia la presencia de lluvia en este año, ya que el agua tiene una reflectancia R>IRC, por lo tanto presenta valores negativos. También presenta valores positivos no muy altos, esto es debido a la existencia suelo descubierto y con vegetación rala. Y una cierta proporción del mapa presenta valores altos esto es debido a la existencia de vegetación densa, húmeda y bien desarrollada, pero en este caso específico representa las plantaciones forestales.

#### **Noviembre 2017**

El valor del NDVI oscila entre 0,025 a 0,538 esto evidencia la disminución de lluvia en este año y la presencia de nubes ya que presentan valores similares de R y IRC, por lo que su NDVI es cercano a 0. También presenta valores altos más cercanos al 1 en una proporción mayor que el de los años anteriores con valores dispersos en toda el área de la zona que representa la existencia de vegetación densa, húmeda y bien desarrollada.

#### <span id="page-37-0"></span>**4. Análisis económico, ambiental y social**

Según el (PDOT Palmira, 2015), las principales actividades económicas en la parroquia son la agricultura y la ganadería, ya que a través de estas acciones generan ingresos económicos, siendo las que mayor aporte económico proporcionan a la población, entre sus actividades agropecuarias, los principales productos agrícolas son: las papas, habas,

cebada, chochos, maíz, melloco, trigo, lenteja, avena, en este aspecto el sistema de riego por aspersión contribuyó a la mejora en el ámbito económico debido a varios proyectos implantados mediante el trabajo mancomunado entre CESA y Fundación MCCH en el cultivo y comercialización de productos orgánicos mejorando las prácticas agrícolas y aprovechando de mejor manera el recurso agua.

Además se dedican a la producción pecuaria que está orientada a la tenencia de especies mayores y menores, siendo los de mayor incidencia el ganado bobino (vacas de leche, toretes de engorde y vaquillas), mientras que lo referente a ovinos, porcinos, caballar y otros, existe en menor escala, dentro de este aspecto el sistema de riego contribuye al mejoramiento de pastizales y cultivo de variedades de hierba que sirvan de alimento para sus animales.

En el ámbito ambiental la implementación del sistema de riego generó la necesidad de cuidar, conservar y proteger el páramo, con el objetivo de mantener el caudal a utilizarse en la zona baja, es por tal motivo que CESA y el propietario de algunas hectáreas de páramo realizaron trámites para integrar estas hectáreas en el programa de gobierno Socio-Páramo, además de trasladar el ganado bravo de esta área a la zona baja y permitir que el páramo se restaure por sí solo (CESA, 2017).

En la actualidad está en marcha un proyecto de aptitud agroforestal en las comunidades que se benefician del sistema de riego, de este modo se pretende reforestar zonas áridas y suelos desnudos con especies nativas obtenidas de viveros.

En el ámbito social existe conflictos con comunidades que no se benefician del sistema de riego pero que son propietarios de grandes extensiones de páramo, es por ello que en el proyecto de aptitud agroforestal y la entrega de especies nativas también se incluyó otras comunidades de la parroquia aparte de las que se benefician del servicio, para de esta manera contribuir al mejoramiento del uso del suelo y mantener el uso compartido del agua.

#### **CONCLUSIONES Y RECOMENDACIONES**

#### <span id="page-39-1"></span><span id="page-39-0"></span>**1. Conclusiones**

 Para demostrar cambios verídicos en el uso de suelo y la cobertura vegetal entre los años 2010-2017 en la zonas de influencia y cumplir con lo propuesto por la investigación se incrementó un periodo más que es el de 2001-2009, obtener imágenes de la plataforma del USGS de períodos más cortos fue imposible debido a problemas en el sensor de Landsat 7.

Mediante el proceso de la clasificación supervisada fue posible delimitar las áreas de cinco tipos de coberturas de mayor importancia en la zona de influencia directa e indirecta abarcado por el sistema de riego Atapo-Palmira de la parroquia Palmira, a partir de imágenes satelitales, con el uso de Sistemas de Información Geográfica previa la toma de puntos de control con el objetivo de mejorar y brindar mayor precisión al estudio.

 En el primer periodo 2001-2009, en relación a los ocho años transcurridos y mediante el cálculo de Tasa anual de cambio se observa una disminución de plantación forestal de 102,9 ha/año, en el caso del suelo desnudo, erosionado y/o urbano también disminuye 143,4 ha/año, el páramo natural e intervenido presenta también una disminución de 131,3 ha/año, para la categoría de bosque natural presenta un aumento de 76,8 ha/año y en el caso de cultivos y pastizales presenta también un aumento de 299,1 ha/año.

Con respecto a la perdida y la ganancia, se deduce que la categoría Pm obtiene un 22,72% de ganancia siendo muy favorable desde el punto de vista ambiental y la categoría Sd con 17,48% de perdida, también se puede observar que existe una pérdida de la categoría Cp de 17,84% siendo desfavorable desde el punto de vista económico.

 Para el periodo 2009-2017 se presenta un aumento de plantación forestal con 114,1 ha/año, en el caso del suelo desnudo, erosionado y/o urbano se evidencia una disminución de 262,4 ha/año, de igual manera la categoría páramo natural presenta una disminución de 103,6 ha/año, mientras que el bosque natural también presenta una disminución de 29,8 ha/año, y finalmente la categoría de cultivos y pastizal tiene un aumento de 281,5 ha/año.

La categoría Bs con el 27,87% y Cp con el 28,33% de ganancia siendo muy favorable desde el punto de vista ambiental y económico, además la categoría Pm obtiene un 20,28% de pérdida esto debido al incremento de Cp en zonas altas siendo desfavorable para el ambiente.

 A través del cálculo del NDVI se pudo corroborar la información arrojada a partir de la clasificación supervisada donde el NDVI presenta variaciones que indican el grado de afectación multitemporal presente en la zona de estudio. El valor del NDVI para el 2001 oscila entre -0,345 a 0,487, representado por el mayor porcentaje de la zona, esto evidencia la presencia de lluvia en este año, en el 2009 el valor del NDVI oscila entre -0,104 a 0,414 al igual que en el caso anterior esto evidencia la presencia de lluvia en este año, también presenta valores positivos no muy altos, esto es debido a la existencia suelo descubierto y con vegetación rala y para el 2017 el valor del NDVI oscila entre 0,025 a 0,538 esto evidencia la disminución de lluvia en este año y la presencia de nubes además presenta valores altos más cercanos al 1 en una proporción mayor que el de los años anteriores deduciendo la existencia de vegetación densa, húmeda y bien desarrollada.

## <span id="page-40-0"></span>**2. Recomendaciones**

- Es necesario el diseño y la implementación de proyectos que beneficien el cuidado, manejo y conservación del páramo ya que es un ecosistema frágil y de gran importancia ambiental además de contribuir con el caudal para el adecuado funcionamiento del sistema de riego.
- Es importante continuar con proyectos similares en la zona, contribuyendo a la mejora y manejo adecuado del recurso suelo, el mismo presenta gran facilidad de erosión en el área de estudio.
- Sería de suma importancia implementar proyectos agroforestales con especies idóneas para evitar el aumento de plantaciones forestales con especies introducidas y perjudiciales como son el eucalipto y el pino, los mismos que ocupan grandes hectáreas de terreno en el páramo y en suelos cultivables.

## <span id="page-41-0"></span>**BIBLIOGRAFÍA**

- Aldwaik, S. Z. (2012). *Intensity analysis to unify measurements of size and stationarity of land changes by interval, category, and transition. Landscape and Urban Planning,.* Obtenido de http://doi.org/10.1016/j.landurbplan.2012.02.0
- Altamirano, A. &. (2010). Deforestación en ecosistemas templados de la precordillera andina. En *BOSQUE 31(1)* (págs. 53-64).
- Arévalo, V. G. (2012 ). *Corrección radiométrica y geométrica de imagenes para la detección de cambio en una serie temporal .* Málaga .
- Beltrán, K. (2010). *Áreas prioritarias para conservación de páramos en la provincia de Chimborazo.* Quito: EcoCiencia y Condesan.
- Brizuela, A. A. (2010). *Aplicación de metodos de correccón atmosférica de datos Landsat para anális multitemporal.* Buenos Aires: ISBN.
- CESA. (2017). *Padrón "Junta de Riego".* Guamote.
- Chuvieco, E. (2010). Teledetección Ambiental La observación de la Tierra desde el espacio . Barcelona: Ariel Ciencia, Nueva edición actualizada.
- Cornare, I. I. (Enero de 2015). *Estudio de impacto ambiental, Proyecto de minería de oro a cielo abierto.* Obtenido de www.cornare.gov.co/LA/Gramalote/documentos/I-2250-EIA-Cap03\_Area\_influencia.pdf
- Corponariño. (2008). Actualización del plan de ordenamiento y manejo de la cuenca del río Pasto.
- FAO. (6 de Mayo de 2011). *ÍNDICE DE VEGETACIÓN DIFERENCIAL NORMALIZADO (NDVI).* Obtenido de http://www.dpa.gov.ar/clima/informes/NDVI.pdf
- Fernández, I. &. (2001). Analisis visual de imágenes obtenidas del sensor ETM+ satelite Landsat. El satelite Landsat.
- Macedo & Cruz, A. (2010). Clasificación no supervisada con imágenes a color de cobertura terrestre. Agroceincia.
- Manos Unidas. (18 de 03 de 2016). *Organización Manos Unidas*. Obtenido de http://www.manosunidas.org/noticia/diamundiadelagua-ecuador
- Martinez, J. (2009). CALCULO HIDRAULICO DE TUBERIAS . En *Hidraulica avanzada. Capítulo 2* (págs. 3-8). España: Universidad Politécnica de Valencia.
- Morocho, M. (2013). *Análisis multitemporal del uso del suelo de la Microcuenca del Río Chacapata - Patococha, en base a fotografías aéreas de los años 1989 y 2000.*
- Muñoz, D., Rodríguez, M., & Romero, M. (2009). *Análisis multitemporal de cambios de uso del suelo y cobertura, en la microcuenca Las Minas, corregimiento de la Laguna, municipio de Pasto, departamento de Nariño.* Obtenido de En http://revistas.udenar.edu.co/index.php/rF
- Orozco, S. (2011). ELABORACIÓN DE UN PLAN DE MANEJO DE SUELOS, EN LAS COMUNIDADES DE CALERITA SANTA ROSA Y SHOBOL LLIN LLIN, PARROQUIA SAN JUAN, CANTÓN RIOBAMBA. PRESENTADO COMO REQUISISTO PARA OBTENER EL TITULO DE INGENIERA FORESTAL. Riobamba, Chimborazo, Ecuador : ESCUELA SUPERIOR POLITÉCNICA DE CHIMBORAZO .
- PDOT Palmira, G. (2015). *Plan de Ordenamiento Territorial de Palmira.* Palmira.
- Pontius, R. G. (2004). *Detecting important categorical land changes while accounting for persistence. Agriculture, Ecosystems and Environment, 101(2-3), 251–268.* Obtenido de http://doi.org/10.1016/j.agee.2003.09.008
- Rebollo, M. (2012). ESTUDIO MULTITEMPORAL PARA LA DETERMINACIÓN DE CAMBIOS EN EL USO DEL SUELO EN EL COMPLEJO DE PÁRAMOS TOTA - BIJAGUAL - MAMAPACHA PARA EL PERIODO 1992 – 2012. . Bogotá.
- Romero, F. (2006). La Teledetección satelital y los sistemas de protección ambiental. AquaTIC, nº 24 , 20.
- Ruiz, V., Savé, R., & Herrera, A. (2013). Análisis multitemporal del cambio de uso del suelo, en el Paisaje Terrestre Protegido Miraflor Moropotente Nicaragua, 1993 – 2011. Ecosistemas 22(3).
- Sellers, C. C. (2015). MORFOLOGÍA INTERPRETATIVA DE ALTA RESOLUCIÓN CON DATOS LIDAR EN LA CUENCA DEL RÍO PAUTE - ECUADOR. Cuenca: Revista de la Universidad del Azual.
- Sendra J & García R. (2000). El uso de los sistemas de Información Geográfica en la planificación territorial. In Anales de Geografía de la Universidad Complutense.
- SNI, S. N. (2017). *Tasa anual de cambio por provincias del Ecuador*. Obtenido de http://app.sni.gob.ec/web/menu/2017
- USGS, D. o. (2015). LANDSAT 8 (L8). Data users handbook. USA.
- Zavala, M. (2016). ESTUDIO MULTITEMPORAL DEL CAMBIO DE USO DEL SUELO PARA ESTABLECER MECANISMOS DE DEFENSA CONSERVACIÓN EN LA MICROCUENCA DEL RÍO JUBAL EN LOS AÑOS1991 AL 2011. . Riobamba .

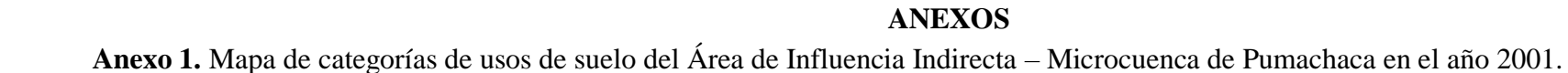

<span id="page-43-1"></span><span id="page-43-0"></span>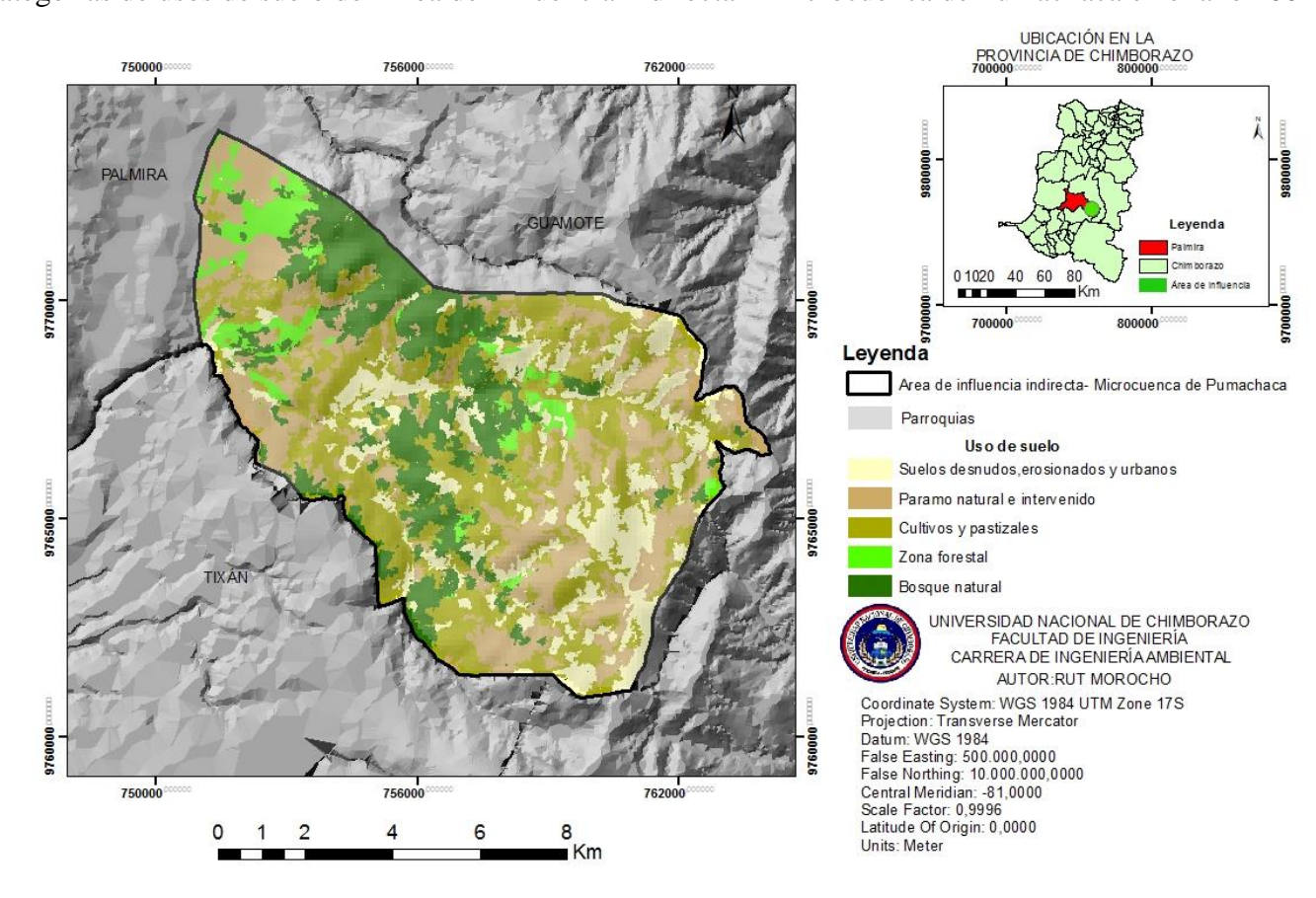

<span id="page-44-0"></span>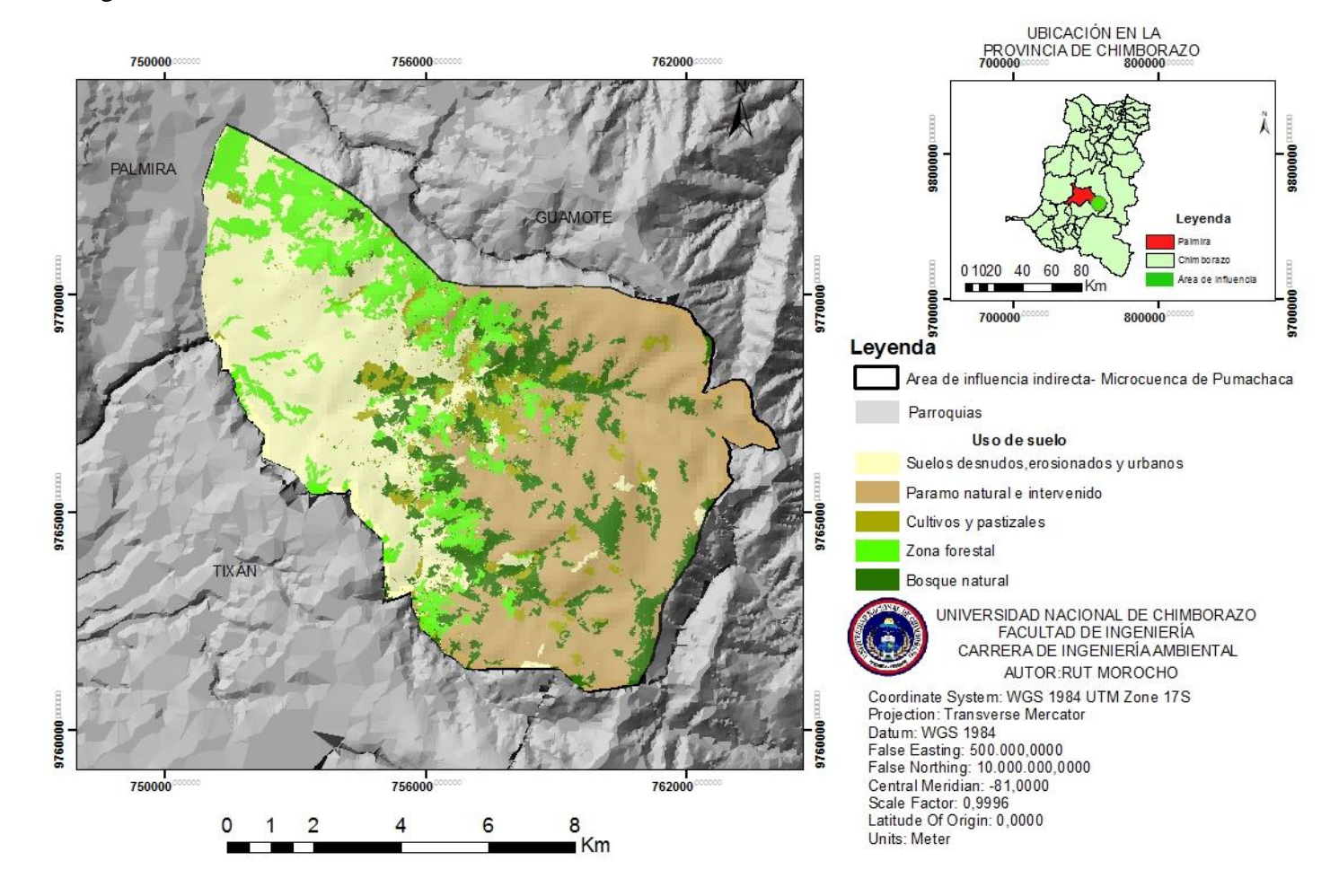

**Anexo 2.** Mapa de categorías de usos de suelo del Área de Influencia Indirecta – Microcuenca de Pumachaca en el año 2009.

Elaborado por: el Autor

<span id="page-45-0"></span>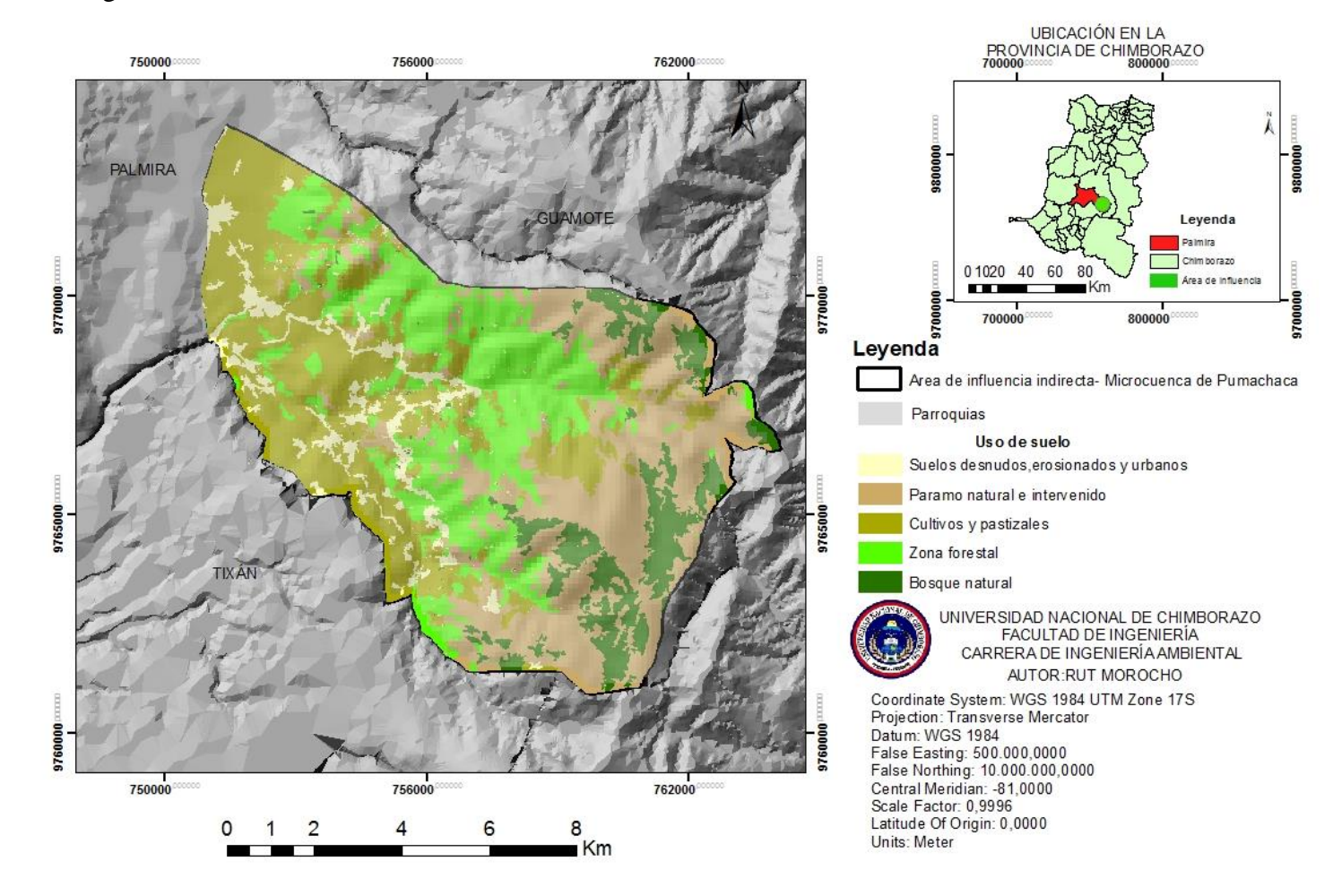

**Anexo 3.** Mapa de categorías de usos de suelo del Área de Influencia Indirecta – Microcuenca de Pumachaca en el año 2017.

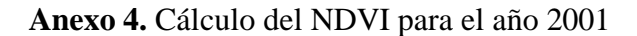

<span id="page-46-0"></span>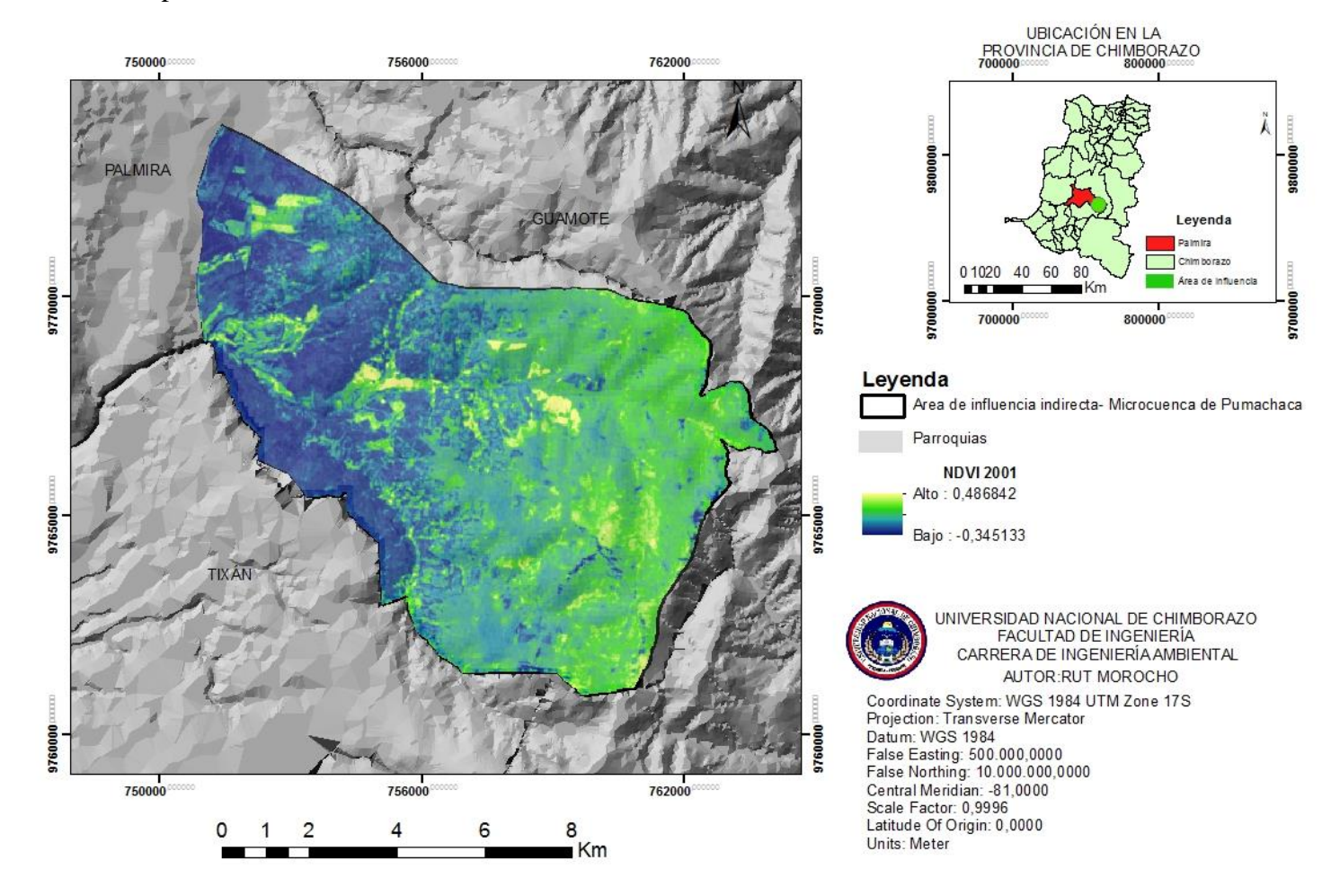

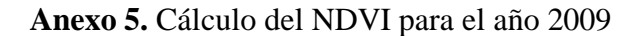

<span id="page-47-0"></span>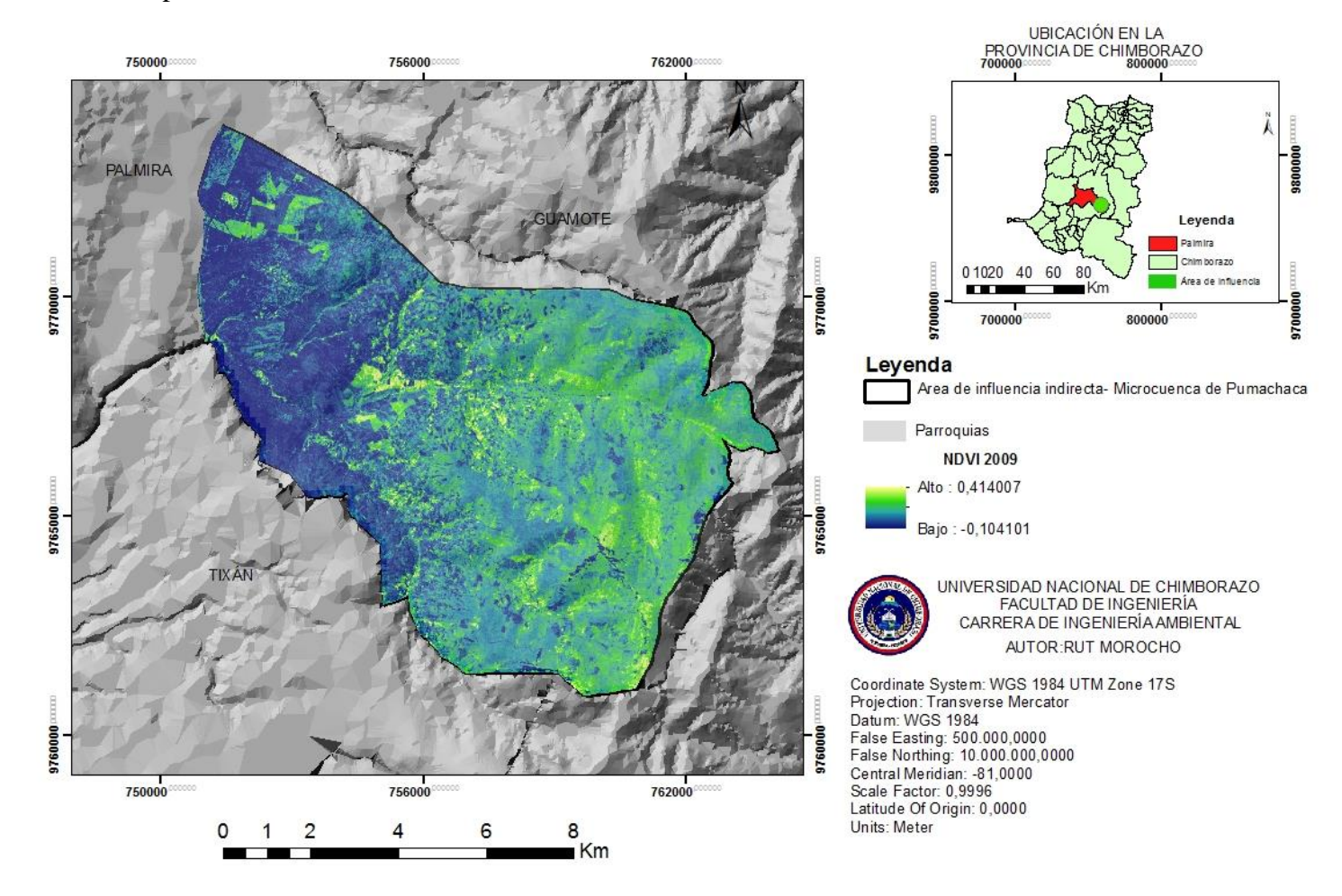

Elaborado por: el Autor

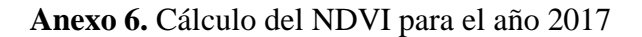

<span id="page-48-0"></span>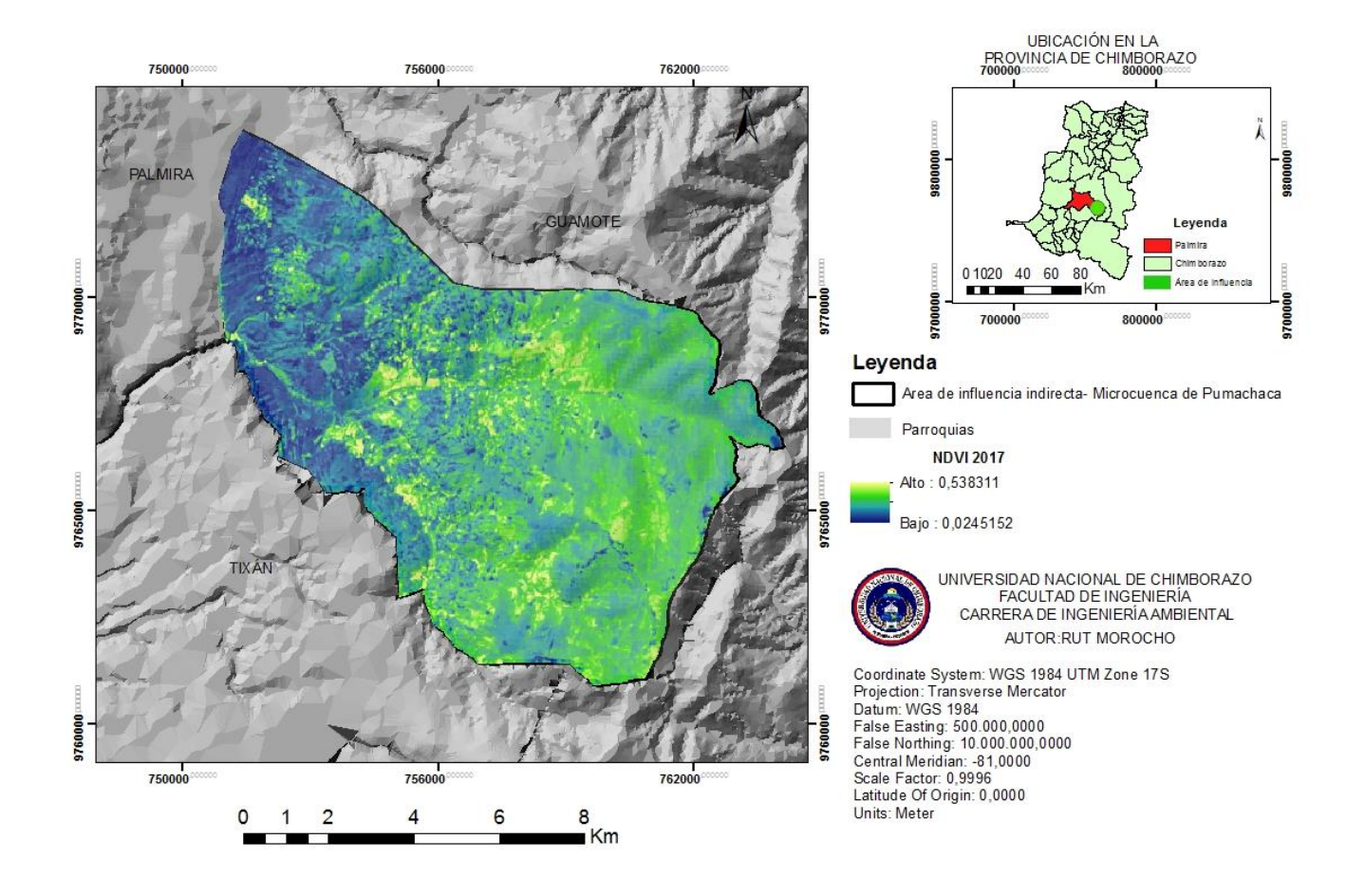

# <span id="page-49-0"></span>**Anexo 7.** Toma de puntos de control

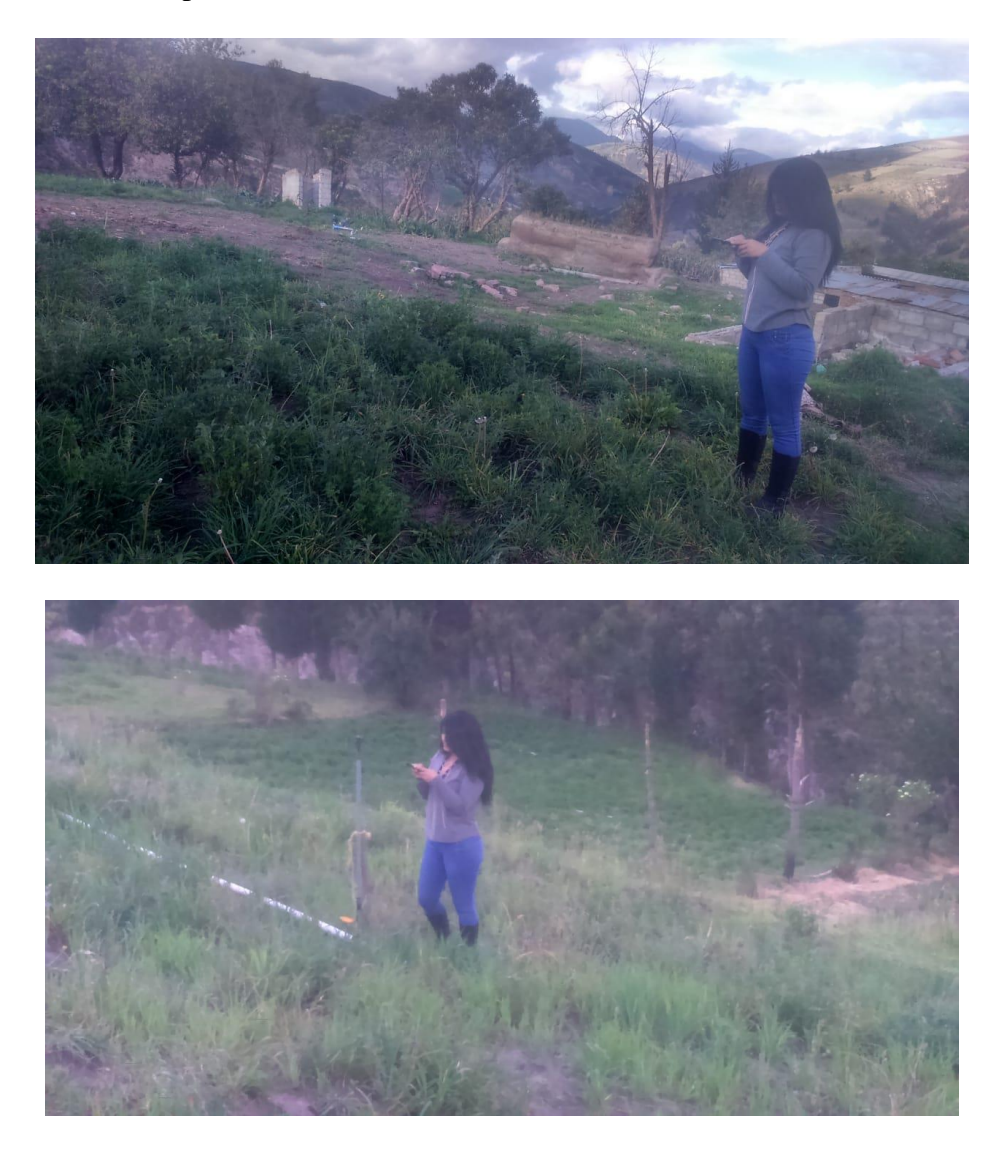

**Anexo 8.** Panorámica del Páramo de la Microcuenca de Pumachaca

<span id="page-49-1"></span>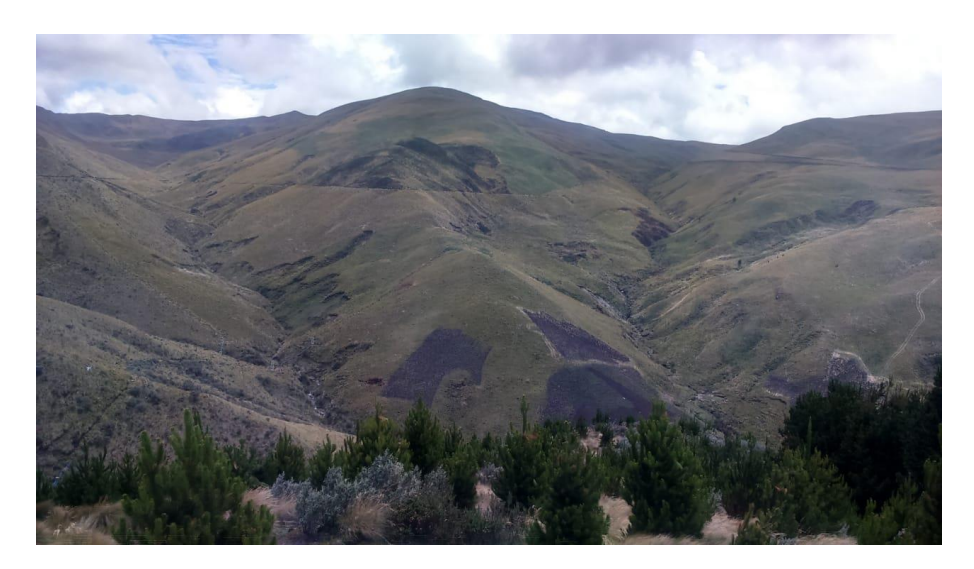

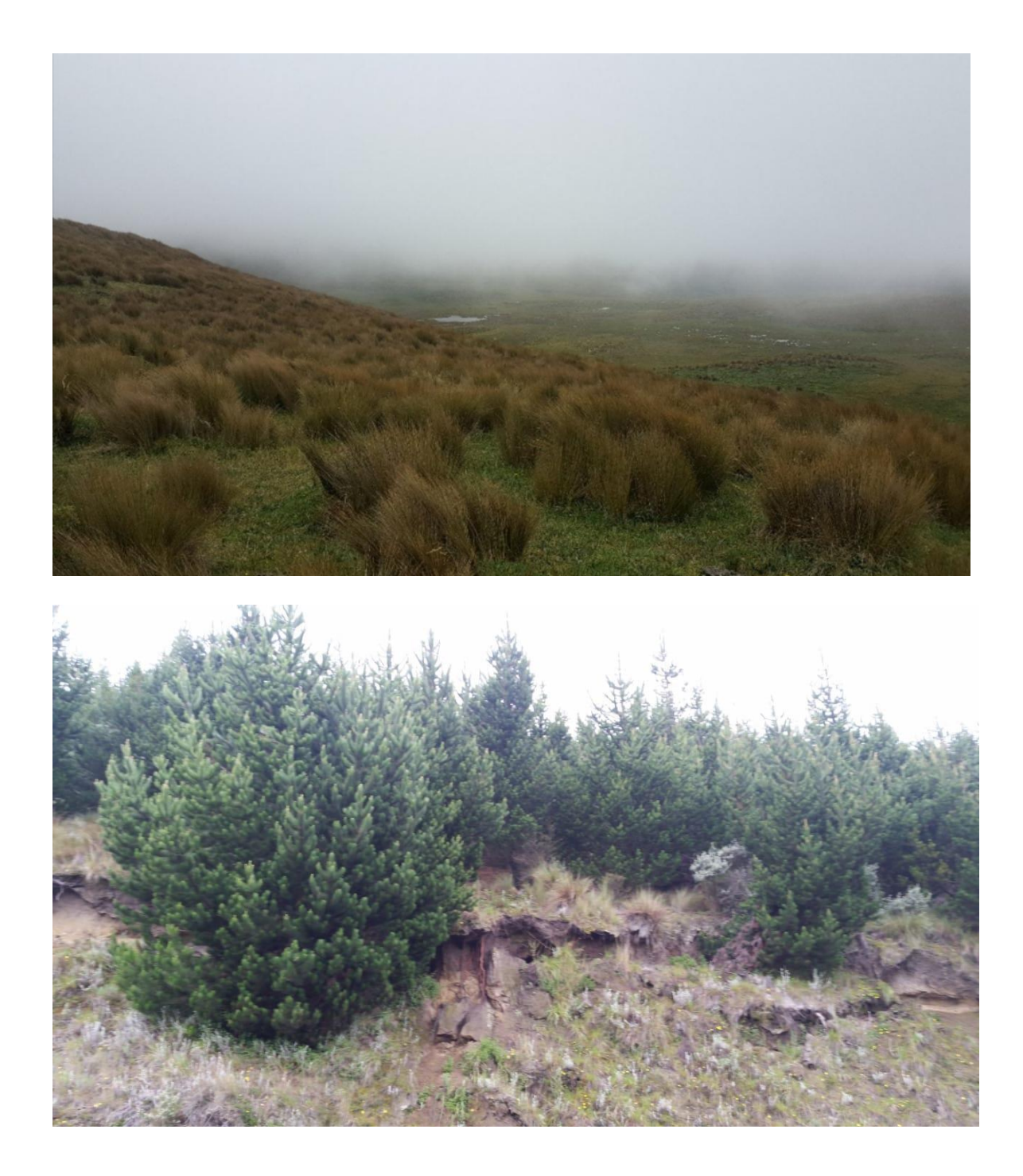

<span id="page-51-0"></span>**Anexo 9**. Pastos en la parte baja de Palmira

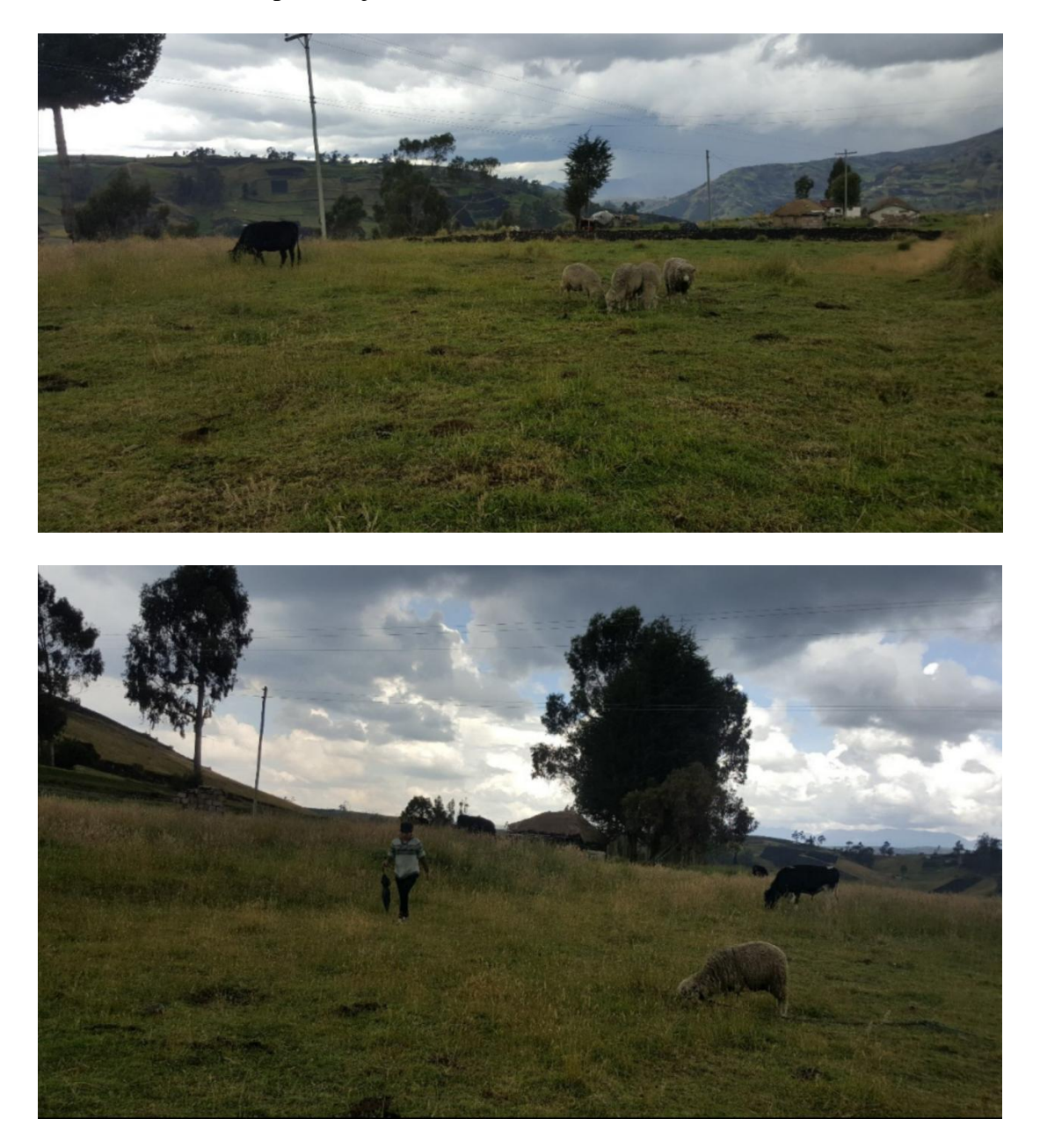

<span id="page-52-0"></span>**Anexo 10.**Vegetación rala y suelos desnudos de la parroquia Palmira

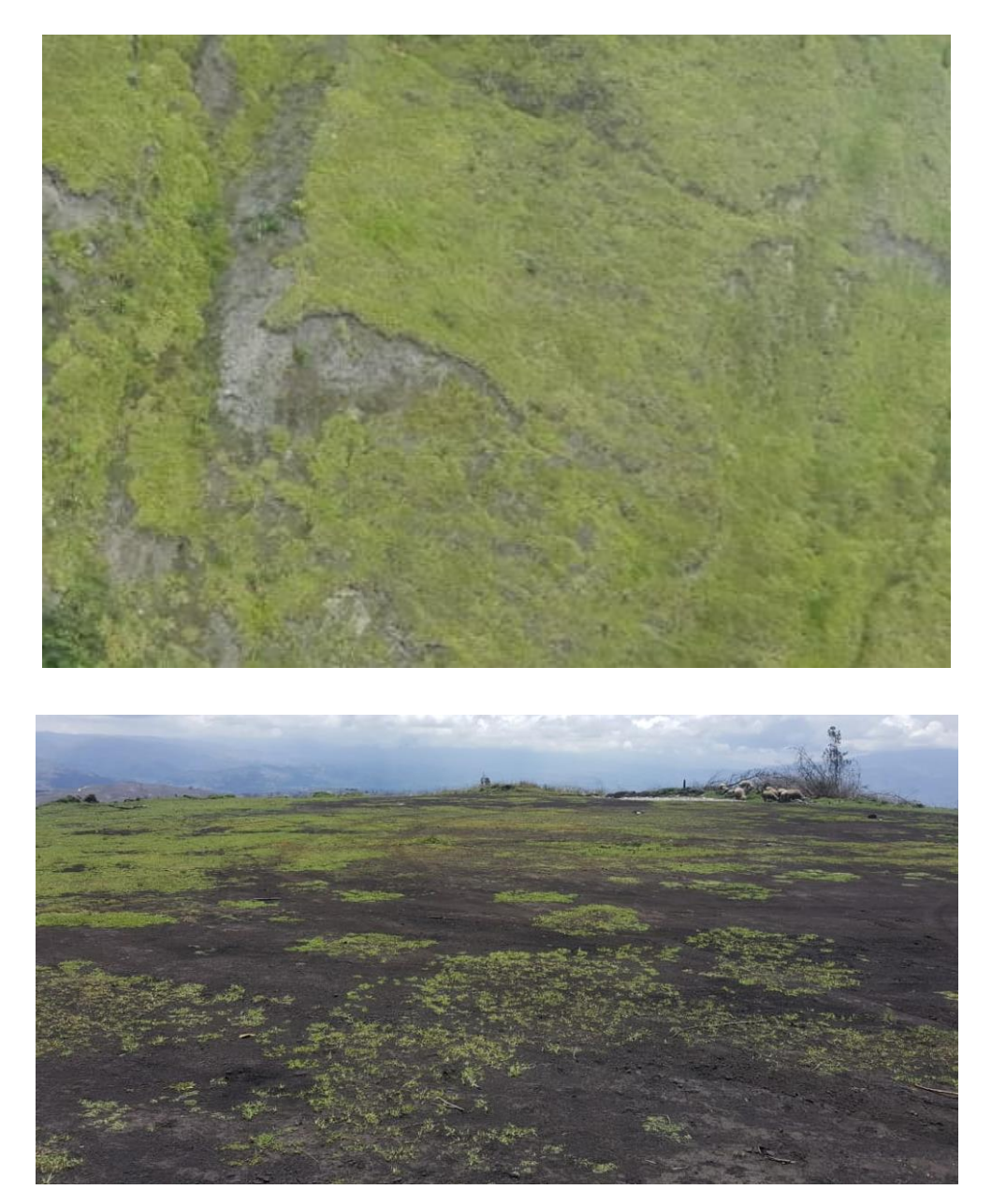